This form is effective beginning with the January 1 to June 30, 2017 accounting period (2017/1) If you are filing for a prior accounting period, contact the Licensing Division for the correct form.

# SA3E Long Form

Return completed workbook by email to:

# STATEMENT OF ACCOUNT

for Secondary Transmissions by Cable Systems (Long Form)

General instructions are located in the first tab of this workbook.

| FOR COPYRIGHT | OFFICE USE ONLY         |  |  |  |  |
|---------------|-------------------------|--|--|--|--|
| DATE RECEIVED | AMOUNT                  |  |  |  |  |
| 03/02/21      | \$<br>ALLOCATION NUMBER |  |  |  |  |

### coplicsoa@copyright.gov

For additional information, contact the U.S. Copyright Office Licensing Division at: Tel: (202) 707-8150

| Α                                                                 | ACCOUNTING PERIOD COVERED BY THIS STATEMENT:                                     |                                                                                                    |                                                                                        |                                                                                                    |            |        |  |  |  |  |
|-------------------------------------------------------------------|----------------------------------------------------------------------------------|----------------------------------------------------------------------------------------------------|----------------------------------------------------------------------------------------|----------------------------------------------------------------------------------------------------|------------|--------|--|--|--|--|
| Accounting<br>Period                                              |                                                                                  | 2020/2                                                                                                    |                                                                                        |                                                                                                    |            |        |  |  |  |  |
| <b>B</b><br>Owner                                                 | rate                                                                             | tructions:<br>Give the full legal name of the owner of the cable system. If the owner is<br>title of the subsidiary, not that of the parent corporation.<br>List any other name or names under which the owner conducts the busin<br><i>If there were different owners during the accounting period, only the owner</i><br><i>ingle statement of account and royalty fee payment covering the entire account</i><br>Check here if this is the system's first filing. If not, enter the system's ID | ess of the cable systen<br>er on the last day of the<br>ounting period.                | n.<br>e accounting period should sub                                                                        |            | 003419 |  |  |  |  |
|                                                                   | LEGAL NAME OF OWNER/MAILING ADDRESS OF CABLE SYSTEM<br>CEQUEL COMMUNICATIONS LLC |                                                                                                    |                                                                                        |                                                                                                    |            |        |  |  |  |  |
|                                                                   |                                                                                  |                                                                                                    |                                                                                        |                                                                                                    | 00341      | 920202 |  |  |  |  |
|                                                                   |                                                                                  |                                                                                                    |                                                                                        |                                                                                                    | 003419     | 2020/2 |  |  |  |  |
|                                                                   |                                                                                  | 3015 S SE LOOP 323<br>TYLER, TX 75701                                                                                                    |                                                                                        |                                                                                                    |            |        |  |  |  |  |
| С                                                                 |                                                                                  | <b>TRUCTIONS:</b> In line 1, give any business or trade names used to mes already appear in space B. In line 2, give the mailing address of                                                                                                    |                                                                                        |                                                                                                    |            |        |  |  |  |  |
| System                                                            | 1                                                                                | IDENTIFICATION OF CABLE SYSTEM:<br>CARTHAGE                                                                                                    |                                                                                        |                                                                                                    |            |        |  |  |  |  |
|                                                                   | 2                                                                                | MAILING ADDRESS OF CABLE SYSTEM:<br>(Number, street, rural route, apartment, or suite number)<br>(City, town, state, zip code)                                                                                                    |                                                                                        |                                                                                                    |            |        |  |  |  |  |
| D                                                                 | Ins                                                                              | tructions: For complete space D instructions, see page 1b. Identif                                                                                                    | y only the frst comm                                                                   | unity served below and reli                                                                                 | st on page | 1b     |  |  |  |  |
| Area<br>Served                                                    | wit                                                                              | n all communities.<br>CITY OR TOWN                                                                                                    | STATE                                                                                  |                                                                                                    |            |        |  |  |  |  |
| First                                                             |                                                                                  | CARTHAGE                                                                                                    | MO                                                                                     |                                                                                                    |            |        |  |  |  |  |
| Community                                                         | Ald                                                                              | elow is a sample for reporting communities if you report multiple cl<br>CITY OR TOWN (SAMPLE)<br>a                                                                                                    | nannel line-ups in Sp<br>STATE<br>MD                                                   | Ace G.<br>CH LINE UP<br>A                                                                                   | SUE        | 3 GRP# |  |  |  |  |
| Sample                                                            |                                                                                  | ance<br>ing                                                                                                    | MD<br>MD                                                                               | B<br>B                                                                                                    |            | 2<br>3 |  |  |  |  |
| form in order to pro<br>numbers. By provid<br>search reports prep | cess<br>ing Pl<br>ared                                                           | tion 111 of title 17 of the United States Code authorizes the Copyright Offce to colle<br>your statement of account. PII is any personal information that can be used to identif<br>I, you are agreeing to the routine use of it to establish and maintain a public record,<br>for the public. The effect of not providing the PII requested is that it may delay proce<br>ements of account, and it may affect the legal suffciency of the filing, a determination                                | y or trace an individual, su<br>which includes appearing<br>ssing of your statement of | ich as name, address and telepho<br>in the Offce's public indexes and i<br>account and its placement in the | ne         |        |  |  |  |  |

| SASE  | PAGE | 1h  |  |
|-------|------|-----|--|
| SAJE. | FAGE | ID. |  |

| FORM SA3E. PAGE 1b.                                                                                                    |                   |            |            |                                             |  |  |  |  |  |
|----------------------------------------------------------------------------------------------------|-------------------|------------|------------|---------------------------------------------|--|--|--|--|--|
| LEGAL NAME OF OWNER OF CABLE SYSTEM:                                                                                                    |                   |            | SYSTEM ID# |                                             |  |  |  |  |  |
| CEQUEL COMMUNICATIONS LLC                                                                                                    |                   |            | 003419     |                                             |  |  |  |  |  |
| <b>Instructions:</b> List each separate community served by the cable system. A "community" is the same as a "community unit" as defined in FCC rules: "a separate and distinct community or municipal entity (including unincorporated communities within unincorporated areas and including single, discrete unincorporated areas." 47 C.F.R. §76.5(dd). The frst community that you list will serve as a form of system identification hereafter known as the "first community." Please use it as the first community on all future filings. |                   |            |            |                                             |  |  |  |  |  |
| <b>Note:</b> Entities and properties such as hotels, apartments, condominiums, or mobile home parks should be reported in parentheses below the identified city or town.                                                                                                    |                   |            |            |                                             |  |  |  |  |  |
| If all communities receive the same complement of television broadcast stations (i.e., one channel line-up for all), then either associate all communities with the channel line-up "A" in the appropriate column below or leave the column blank. If you report any stations on a partially distant or partially permitted basis in the DSE Schedule, associate each relevant community with a subscriber group, designated by a number (based on your reporting from Part 9).                                                                 |                   |            |            |                                             |  |  |  |  |  |
| When reporting the carriage of television broadcast stations on a community-by-community channel line-up designated by an alpha-letter(s) (based on your Space G reporting) and (based on your reporting from Part 9 of the DSE Schedule) in the appropriate columns b                                                                                                    | a subscriber grou |            |            |                                             |  |  |  |  |  |
| CITY OR TOWN                                                                                                    | STATE             | CH LINE UP | SUB GRP#   | 1                                           |  |  |  |  |  |
| CARTHAGE                                                                                                    | мо                |            |            | First                                       |  |  |  |  |  |
| BROOKLYN HEIGHTS                                                                                                    | MO                |            |            | Community                                   |  |  |  |  |  |
| FIDELITY                                                                                                    | MO                |            |            |                                             |  |  |  |  |  |
|                                                                                                    |                   |            |            |                                             |  |  |  |  |  |
|                                                                                                    |                   |            |            |                                             |  |  |  |  |  |
|                                                                                                    |                   |            |            | See instructions for additional information |  |  |  |  |  |
|                                                                                                    |                   |            |            | on alphabetization.                         |  |  |  |  |  |
|                                                                                                    |                   |            |            |                                             |  |  |  |  |  |
|                                                                                                    |                   |            |            |                                             |  |  |  |  |  |
|                                                                                                    |                   |            |            |                                             |  |  |  |  |  |
|                                                                                                    |                   |            |            | Add rows as necessary.                      |  |  |  |  |  |
|                                                                                                    |                   |            |            |                                             |  |  |  |  |  |
|                                                                                                    |                   |            |            |                                             |  |  |  |  |  |
|                                                                                                    |                   |            |            |                                             |  |  |  |  |  |
|                                                                                                    |                   |            |            |                                             |  |  |  |  |  |
|                                                                                                    |                   |            |            |                                             |  |  |  |  |  |
|                                                                                                    |                   |            |            |                                             |  |  |  |  |  |
|                                                                                                    |                   |            |            |                                             |  |  |  |  |  |
|                                                                                                    |                   |            |            |                                             |  |  |  |  |  |
|                                                                                                    |                   |            |            |                                             |  |  |  |  |  |
|                                                                                                    |                   |            |            |                                             |  |  |  |  |  |
|                                                                                                    |                   |            |            |                                             |  |  |  |  |  |
|                                                                                                    |                   |            |            |                                             |  |  |  |  |  |
|                                                                                                    |                   |            |            |                                             |  |  |  |  |  |
|                                                                                                    |                   |            |            |                                             |  |  |  |  |  |
|                                                                                                    |                   |            |            |                                             |  |  |  |  |  |
|                                                                                                    |                   |            |            |                                             |  |  |  |  |  |
|                                                                                                    |                   |            |            |                                             |  |  |  |  |  |
|                                                                                                    |                   |            |            |                                             |  |  |  |  |  |
|                                                                                                    |                   |            |            |                                             |  |  |  |  |  |
|                                                                                                    |                   |            |            |                                             |  |  |  |  |  |
|                                                                                                    |                   |            |            |                                             |  |  |  |  |  |
|                                                                                                    |                   |            |            |                                             |  |  |  |  |  |
|                                                                                                    |                   |            |            |                                             |  |  |  |  |  |
|                                                                                                    |                   |            |            |                                             |  |  |  |  |  |

| 1  |     |
|----|-----|
|    | ۱ I |
|    | 1   |
|    | 1   |
| 11 | 1   |
|    | 1   |
|    | ۱ ا |
|    | 1   |
| 11 | 1   |
|    | 1   |
|    | 1   |
|    | 1   |
| 11 | ۱ I |
|    | ۱ ا |
|    | ۱ ا |
|    | ۱ I |
|    | ۱ ا |
|    | ۱ ا |
|    |     |
|    |     |

| News                    | LEGAL NAME OF OWNER OF CABL                                                                                                    | E SYSTEM:                                                                                                    |                                                                                                    |                                                                                                    |                                             |                                        |                             |                      | N SA3E. PAGE<br>YSTEM ID |  |
|-------------------------|----------------------------------------------------------------------------------------------------|----------------------------------------------------------------------------------------------------|----------------------------------------------------------------------------------------------------|----------------------------------------------------------------------------------------------------|---------------------------------------------|----------------------------------------|-----------------------------|----------------------|--------------------------|--|
| Name                    | CEQUEL COMMUNICAT                                                                                                    | TIONS LLC                                                                                                    |                                                                                                    |                                                                                                    |                                             |                                        |                             |                      | 00341                    |  |
| -                       | SECONDARY TRANSMISSION                                                                                                    | SERVICE: SU                                                                                                    | BSCRI                                                                                                    | BERS AND RA                                                                                                    | TES                                         |                                        |                             |                      |                          |  |
| E                       | In General: The information in s                                                                                                    | •                                                                                                    |                                                                                                    | -                                                                                                    |                                             | •                                      |                             |                      |                          |  |
| Secondary               | system, that is, the retransmission about other services (including particular services)                                                                                                    |                                                                                                    |                                                                                                    |                                                                                                    |                                             |                                        |                             |                      |                          |  |
| Transmission            | last day of the accounting period                                                                                                    |                                                                                                    |                                                                                                    |                                                                                                    |                                             |                                        |                             | ig on the            |                          |  |
| Service: Sub-           | Number of Subscribers: Both                                                                                                    |                                                                                                    |                                                                                                    |                                                                                                    |                                             |                                        | le system,                  | broken               |                          |  |
| scribers and            | down by categories of secondar                                                                                                    |                                                                                                    |                                                                                                    |                                                                                                    |                                             |                                        |                             |                      |                          |  |
| Rates                   | each category by counting the number of billings in that category (the number of persons or organizations charged                                                                                                    |                                                                                                    |                                                                                                    |                                                                                                    |                                             |                                        |                             |                      |                          |  |
|                         | separately for the particular service at the rate indicated—not the number of sets receiving service).<br><b>Rate:</b> Give the standard rate charged for each category of service. Include both the amount of the charge and the                                                                                                    |                                                                                                    |                                                                                                    |                                                                                                    |                                             |                                        |                             |                      |                          |  |
|                         | unit in which it is generally billed. (Example: "\$20/mth"). Summarize any standard rate variations within a particular rate                                                                                                    |                                                                                                    |                                                                                                    |                                                                                                    |                                             |                                        |                             |                      |                          |  |
|                         | category, but do not include discounts allowed for advance payment.<br>Block 1: In the left-hand block in space E, the form lists the categories of secondary transmission service that cable                                                                                                    |                                                                                                    |                                                                                                    |                                                                                                    |                                             |                                        |                             |                      |                          |  |
|                         | systems most commonly provide                                                                                                    |                                                                                                    |                                                                                                    | -                                                                                                    |                                             |                                        |                             |                      |                          |  |
|                         | that applies to your system. <b>Not</b>                                                                                                    |                                                                                                    |                                                                                                    |                                                                                                    |                                             |                                        |                             |                      |                          |  |
|                         | categories, that person or entity                                                                                                    |                                                                                                    |                                                                                                    |                                                                                                    |                                             |                                        | •                           |                      |                          |  |
|                         | subscriber who pays extra for ca                                                                                                    |                                                                                                    |                                                                                                    |                                                                                                    |                                             | d in the count un                      | der "Servic                 | e to the             |                          |  |
|                         | first set" and would be counted of<br>Block 2: If your cable system                                                                                                    |                                                                                                    |                                                                                                    |                                                                                                    |                                             | service that are                       | different fro               | om those             |                          |  |
|                         | printed in block 1 (for example, t                                                                                                    | -                                                                                                    |                                                                                                    | -                                                                                                    |                                             |                                        |                             |                      |                          |  |
|                         | with the number of subscribers a                                                                                                    | and rates, in the                                                                                                    | e right-h                                                                                                    | and block. A tw                                                                                                    | vo- or thre                                 | e-word description                     | on of the se                | ervice is            |                          |  |
|                         | sufficient.                                                                                                    | OCK 1                                                                                                    |                                                                                                    |                                                                                                    |                                             | K 2                                    |                             |                      |                          |  |
|                         |                                                                                                    | NO. OF                                                                                                    |                                                                                                    |                                                                                                    |                                             |                                        |                             | NO. OF               |                          |  |
|                         | CATEGORY OF SERVICE                                                                                                    | SUBSCRIB                                                                                                    | ERS                                                                                                    | RATE                                                                                                    | CAT                                         | FEGORY OF SEF                          | RVICE                       | SUBSCRIBERS          | RATE                     |  |
|                         | • Service to first set                                                                                                    |                                                                                                    | 1.838                                                                                                    | \$ 34.99                                                                                                    |                                             |                                        |                             |                      |                          |  |
|                         | Service to additional set(s)                                                                                                    |                                                                                                    | 1,000                                                                                                    | φ 34.33                                                                                                    |                                             |                                        |                             |                      |                          |  |
|                         | • FM radio (if separate rate)                                                                                                    |                                                                                                    |                                                                                                    |                                                                                                    |                                             |                                        |                             |                      |                          |  |
|                         | Motel, hotel                                                                                                    |                                                                                                    |                                                                                                    |                                                                                                    |                                             |                                        |                             |                      |                          |  |
|                         | Commercial                                                                                                    |                                                                                                    | 71                                                                                                    | \$ 45.95                                                                                                    |                                             |                                        |                             |                      |                          |  |
|                         | Converter                                                                                                    |                                                                                                    |                                                                                                    |                                                                                                    |                                             |                                        |                             |                      |                          |  |
|                         | • Residential                                                                                                    |                                                                                                    |                                                                                                    |                                                                                                    |                                             |                                        |                             |                      |                          |  |
|                         | Non-residential                                                                                                    |                                                                                                    |                                                                                                    |                                                                                                    |                                             |                                        |                             |                      |                          |  |
|                         | SERVICES OTHER THAN SEC                                                                                                    | ONDARY TRA                                                                                                    | NSMIS                                                                                                    | SIONS: RATES                                                                                                    | 5                                           |                                        |                             |                      |                          |  |
| F                       | In General: Space F calls for rat                                                                                                    |                                                                                                    |                                                                                                    |                                                                                                    |                                             |                                        |                             |                      |                          |  |
| Г                       | not covered in space E, that is, t                                                                                                    |                                                                                                    |                                                                                                    |                                                                                                    |                                             |                                        |                             |                      |                          |  |
| Services                | service for a single fee. There and furnished at cost or (2) services                                                                                                    |                                                                                                    |                                                                                                    |                                                                                                    |                                             |                                        |                             |                      |                          |  |
| Other Than              | amount of the charge and the ur                                                                                                    |                                                                                                    |                                                                                                    |                                                                                                    |                                             |                                        |                             |                      |                          |  |
| Secondary               | enter only the letters "PP" in the                                                                                                    | rate column.                                                                                                    |                                                                                                    |                                                                                                    |                                             |                                        |                             |                      |                          |  |
| <b>_</b> '              | <ul> <li>enter only the letters "PP" in the rate column.</li> <li>Block 1: Give the standard rate charged by the cable system for each of the applicable services listed.</li> </ul>                                                                                                    |                                                                                                    |                                                                                                    |                                                                                                    |                                             |                                        |                             |                      |                          |  |
| Transmissions:          | Block 1: Give the standard rat                                                                                                    | te charged by t                                                                                                    |                                                                                                    |                                                                                                    |                                             |                                        |                             | were not             |                          |  |
| Transmissions:<br>Rates | Block 1: Give the standard rat<br>Block 2: List any services that                                                                                                    | te charged by t<br>your cable sys                                                                                                    | stem fur                                                                                                    | nished or offer                                                                                                    | ed during                                   | the accounting p                       | eriod that                  |                      |                          |  |
|                         | Block 1: Give the standard rat                                                                                                    | te charged by t<br>t your cable sys<br>separate charg                                                                                                    | tem fur<br>e was r                                                                                                    | nished or offer<br>nade or establi                                                                                                    | ed during                                   | the accounting p                       | eriod that                  |                      |                          |  |
|                         | Block 1: Give the standard rat<br>Block 2: List any services that<br>listed in block 1 and for which a                                                                                                    | te charged by t<br>t your cable sys<br>separate charg                                                                                                    | tem fur<br>e was r<br>le the ra                                                                                                    | nished or offer<br>nade or establi                                                                                                    | ed during                                   | the accounting p                       | eriod that                  |                      |                          |  |
|                         | Block 1: Give the standard rat<br>Block 2: List any services that<br>listed in block 1 and for which a                                                                                                    | te charged by the system of the system of th | tem fur<br>e was r<br>le the ra<br>CK 1                                                                                                    | nished or offer<br>nade or establi                                                                                                    | ed during<br>shed. List                     | the accounting p                       | eriod that v<br>ices in the | form of a            | RATE                     |  |
|                         | Block 1: Give the standard rat<br>Block 2: List any services that<br>listed in block 1 and for which a<br>brief (two- or three-word) descrip<br>CATEGORY OF SERVICE<br>Continuing Services:                                                                                                    | te charged by the system of the system of th | etem fur<br>le was r<br>le the ra<br>CK 1<br>CATEC                                                                                             | nished or offer<br>nade or establi<br>ate for each.                                                                                                    | ed during<br>shed. List<br>VICE             | the accounting p<br>these other serv   | eriod that v<br>ices in the | form of a<br>BLOCK 2 | RATE                     |  |
|                         | Block 1: Give the standard rat<br>Block 2: List any services that<br>listed in block 1 and for which a<br>brief (two- or three-word) descrip<br>CATEGORY OF SERVICE<br>Continuing Services:<br>• Pay cable                                                                                                    | te charged by ti<br>t your cable sys<br>separate charg<br>otion and includ<br>BLOU<br>RATE<br>\$ 17.00                                                                                                    | tem fur<br>le was r<br>le the ra<br>CK 1<br>CATEC<br>Install<br>• Mo                                                                           | nished or offer<br>nade or establi<br>ate for each.<br>GORY OF SER<br>ation: Non-res<br>otel, hotel                                                                                                    | ed during<br>shed. List<br>VICE             | the accounting p<br>these other serv   | eriod that v<br>ices in the | form of a<br>BLOCK 2 | RATE                     |  |
|                         | Block 1: Give the standard rat<br>Block 2: List any services that<br>listed in block 1 and for which a<br>brief (two- or three-word) descrip<br>CATEGORY OF SERVICE<br>Continuing Services:<br>• Pay cable<br>• Pay cable—add'I channel                                                                                                    | te charged by ti<br>your cable sys<br>separate charg<br>ption and incluc<br>BLO<br>RATE                                                                                                    | CK 1<br>CATEC<br>Install<br>• Mo                                                                                                    | nished or offer<br>nade or establi<br>ate for each.<br>GORY OF SER<br>ation: Non-res<br>otel, hotel<br>mmercial                                                                                            | ed during<br>shed. List<br>VICE             | the accounting p<br>these other serv   | eriod that v<br>ices in the | form of a<br>BLOCK 2 | RATE                     |  |
|                         | Block 1: Give the standard rat<br>Block 2: List any services that<br>listed in block 1 and for which a<br>brief (two- or three-word) descrip<br>CATEGORY OF SERVICE<br>Continuing Services:<br>• Pay cable<br>• Pay cable—add'I channel<br>• Fire protection                                                                                                    | te charged by ti<br>t your cable sys<br>separate charg<br>otion and includ<br>BLOU<br>RATE<br>\$ 17.00                                                                                                    | tem fur<br>e was r<br>de the ra<br>CK 1<br>CATE(<br>Install<br>• Mo<br>• Co<br>• Pa                                                            | nished or offer<br>nade or establi<br>ate for each.<br>GORY OF SER<br>ation: Non-res<br>otel, hotel<br>mmercial<br>y cable                                                                                 | ed during<br>shed. List<br>VICE<br>idential | the accounting p<br>these other serv   | eriod that v<br>ices in the | form of a<br>BLOCK 2 | RATE                     |  |
|                         | Block 1: Give the standard rat<br>Block 2: List any services that<br>listed in block 1 and for which a<br>brief (two- or three-word) descrip<br>CATEGORY OF SERVICE<br>Continuing Services:<br>• Pay cable<br>• Pay cable<br>• Fire protection<br>• Burglar protection                                                                                                    | te charged by ti<br>t your cable sys<br>separate charg<br>otion and includ<br>BLOU<br>RATE<br>\$ 17.00                                                                                                    | tem fur<br>e was r<br>de the ra<br>CK 1<br>CATEC<br>Install<br>• Mo<br>• Co<br>• Pa<br>• Pa                                                    | nished or offer<br>nade or establi<br>ate for each.<br>GORY OF SER<br>ation: Non-res<br>itel, hotel<br>mmercial<br>y cable<br>y cable-add'l cl                                                             | ed during<br>shed. List<br>VICE<br>idential | the accounting p<br>these other serv   | eriod that v<br>ices in the | form of a<br>BLOCK 2 | RATE                     |  |
|                         | Block 1: Give the standard rat<br>Block 2: List any services that<br>listed in block 1 and for which a<br>brief (two- or three-word) descrip<br>CATEGORY OF SERVICE<br>Continuing Services:<br>• Pay cable<br>• Pay cable—add'I channel<br>• Fire protection                                                                                                    | te charged by ti<br>t your cable sys<br>separate charg<br>otion and includ<br>BLOU<br>RATE<br>\$ 17.00                                                                                                    | tem fur<br>e was r<br>le the ra<br>CK 1<br>CATEC<br>Install<br>• Mo<br>• Co<br>• Pa<br>• Pa<br>• Fir                                           | nished or offer<br>nade or establi<br>ate for each.<br>GORY OF SER<br>ation: Non-res<br>otel, hotel<br>mmercial<br>y cable<br>y cable<br>e protection                                                      | ed during<br>shed. List<br>VICE<br>idential | the accounting p<br>these other serv   | eriod that v<br>ices in the | form of a<br>BLOCK 2 | RATE                     |  |
|                         | Block 1: Give the standard rat<br>Block 2: List any services that<br>listed in block 1 and for which a<br>brief (two- or three-word) descrip<br>CATEGORY OF SERVICE<br>Continuing Services:<br>• Pay cable<br>• Pay cable<br>• Pay cable—add'l channel<br>• Fire protection<br>• Burglar protection<br>Installation: Residential                                                                      | te charged by ti<br>a your cable sys<br>separate charg<br>btion and includ<br>BLO<br>RATE<br>\$ 17.00<br>\$ 19.00<br>\$ 99.00                                                                                                    | tem fur<br>e was r<br>de the ra<br>CK 1<br>CATEC<br>Install<br>• Mo<br>• Co<br>• Pa<br>• Pa<br>• Fir<br>• Bu                                   | nished or offer<br>nade or establi<br>ate for each.<br>GORY OF SER<br>ation: Non-res<br>itel, hotel<br>mmercial<br>y cable<br>y cable-add'l cl                                                             | ed during<br>shed. List<br>VICE<br>idential | the accounting p<br>these other serv   | eriod that v<br>ices in the | form of a<br>BLOCK 2 | RATE                     |  |
|                         | Block 1: Give the standard rat<br>Block 2: List any services that<br>listed in block 1 and for which a<br>brief (two- or three-word) descrip<br>CATEGORY OF SERVICE<br>Continuing Services:<br>• Pay cable<br>• Pay cable<br>• Pay cable—add'l channel<br>• Fire protection<br>• Burglar protection<br>Installation: Residential<br>• First set                                                       | te charged by ti<br>a your cable sys<br>separate charg<br>btion and includ<br>BLO<br>RATE<br>\$ 17.00<br>\$ 19.00<br>\$ 99.00                                                                                                    | tem fur<br>e was r<br>de the ra<br>CK 1<br>CATEC<br>Install<br>• Mo<br>• Co<br>• Pa<br>• Pa<br>• Fin<br>• Bu<br>Other                          | nished or offer<br>made or establi<br>ate for each.<br>GORY OF SER<br>ation: Non-res<br>otel, hotel<br>mmercial<br>y cable<br>y cable-add'l cl<br>e protection<br>rglar protection                         | ed during<br>shed. List<br>VICE<br>idential | the accounting p<br>these other serv   | eriod that v<br>ices in the | form of a<br>BLOCK 2 | RATE                     |  |
|                         | Block 1: Give the standard rat<br>Block 2: List any services that<br>listed in block 1 and for which a<br>brief (two- or three-word) descrip<br>CATEGORY OF SERVICE<br>Continuing Services:<br>• Pay cable<br>• Pay cable<br>• Pay cable—add'I channel<br>• Fire protection<br>• Burglar protection<br>Installation: Residential<br>• First set<br>• Additional set(s)                                | te charged by ti<br>a your cable sys<br>separate charg<br>btion and includ<br>BLO<br>RATE<br>\$ 17.00<br>\$ 19.00<br>\$ 99.00                                                                                                    | tem fur<br>e was r<br>de the ra<br>CK 1<br>CATE(<br>Install<br>• Mo<br>• Co<br>• Pa<br>• Pa<br>• Fir<br>• Bu<br>Other<br>• Re                  | nished or offer<br>made or establi<br>ate for each.<br>GORY OF SER<br>ation: Non-res<br>otel, hotel<br>mmercial<br>y cable<br>y cable-add'l cl<br>e protection<br>rglar protection<br>services:            | ed during<br>shed. List<br>VICE<br>idential | the accounting p<br>these other server | eriod that v<br>ices in the | form of a<br>BLOCK 2 | RATE                     |  |
|                         | Block 1: Give the standard rat<br>Block 2: List any services that<br>listed in block 1 and for which a<br>brief (two- or three-word) descrip<br>CATEGORY OF SERVICE<br>Continuing Services:<br>• Pay cable<br>• Pay cable<br>• Pay cable—add'l channel<br>• Fire protection<br>Burglar protection<br>Installation: Residential<br>• First set<br>• Additional set(s)<br>• FM radio (if separate rate) | te charged by ti<br>a your cable sys<br>separate charg<br>btion and includ<br>BLO<br>RATE<br>\$ 17.00<br>\$ 19.00<br>\$ 99.00                                                                                                    | tem fur<br>e was r<br>le the ra<br>CK 1<br>CATEC<br>Install<br>• Mc<br>• Co<br>• Pa<br>• Pa<br>• Fin<br>• Bu<br>Other<br>• Re<br>• Dis<br>• Ou | nished or offer<br>nade or establi<br>ate for each.<br>GORY OF SER<br>ation: Non-res<br>otel, hotel<br>mmercial<br>y cable<br>y cable-add'I cl<br>e protection<br>rglar protection<br>services:<br>connect | ed during<br>shed. List<br>VICE<br>idential | the accounting p<br>these other server | eriod that v<br>ices in the | form of a<br>BLOCK 2 | RATE                     |  |

|                                                                                                    | LEGAL NAME OF OWNER OF CABLE SYSTEM:     SYSTE       CEQUEL COMMUNICATIONS LLC     00                                                                                                    |                                                                                                    |                                                                                                    |                                                                                                    |                                                                                                    |                                             |  |
|----------------------------------------------------------------------------------------------------|----------------------------------------------------------------------------------------------------|----------------------------------------------------------------------------------------------------|----------------------------------------------------------------------------------------------------|----------------------------------------------------------------------------------------------------|----------------------------------------------------------------------------------------------------|---------------------------------------------|--|
| PRIMARY TRANSMITTI                                                                                                    | ERS: TELEVISIO                                                                                                    | N                                                                                                    |                                                                                                    |                                                                                                    |                                                                                                    |                                             |  |
| carried by your cable s<br>FCC rules and regulat<br>76.59(d)(2) and (4), 76<br>substitute program ba<br><b>Substitute Basis</b> S<br>pasis under specifc FC<br>Do not list the station<br>station was carried<br>List the station here,<br>basis. For further ir<br>in the paper SA3 fo<br><b>Column 1:</b> List eace<br>cach multicast stream<br>cast stream as "WETA<br>WETA-simulcast).<br><b>Column 2:</b> Give th<br>ts community of licens<br>on which your cable si<br><b>Column 3:</b> Indicate<br>educational station, by<br>for independent multi<br>For the meaning of the<br><b>Column 5:</b> If you h<br>cable system carried t<br>carried the distant stat<br>For the retransmiss<br>of a written agreemen<br>the cable system and<br>ion "E" (exempt). For<br>explanation of these tt | system during the<br>tions in effect or<br>6.61(e)(2) and (<br>sis, as explaine<br><b>Stations:</b> With r<br>CC rules, regular<br>n here in space<br>l only on a substration<br>and also in space<br>or and also in space<br>or and also in space<br>or and also in space<br>or and also in space<br>or associated with<br>A-2". Simulcast<br>se. For example<br>(set channel numb<br>se. For example<br>(set channel numb<br>se. For example<br>(set channel numb<br>se. For example<br>(set channel numb<br>se. For example<br>(set channel numb<br>se. For example<br>(set channel numb<br>set channel numb<br>set channe | ne accounting<br>in June 24, 198<br>4), or 76.63 (m<br>d in the next p<br>respect to any<br>ations, or auth<br>G—but do list<br>titute basis.<br>Ince I, if the stat<br>erning substit<br>sign. Do not r<br>in a station acc<br>streams must<br>ber the FCC h<br>be, WRC is Cha<br>the station.<br>whether the st<br>tter "N" (for ne<br>oncommercial<br>page (v) of the<br>the local serv<br>age (v) of the<br>ses" in column<br>on during the a<br>multicast stree<br>nor before Ju<br>mitter or an as<br>o enter "E". If i<br>, see page (v) | period, except<br>B1, permitting the<br>eferring to 76.61<br>baragraph.<br>distant stations<br>orizations:<br>it in space I (the<br>tion was carried<br>ute basis station<br>eport origination<br>cording to its ow-<br>be reported in or-<br>as assigned to 1<br>annel 4 in Wash<br>ation is a networ<br>betwork), "N-M" (f<br>educational), or-<br>general instruction<br>4, you must cond<br>accounting perior<br>use of lack of a<br>besociation repre-<br>you carried the or-<br>of the general in the or-<br>of the general in the or-<br>of | (1) stations carrie<br>le carriage of cert<br>l (e)(2) and (4))]; a<br>s carried by your of<br>e Special Statem<br>d both on a substi-<br>ns, see page (v) of<br>n program service<br>er-the-air designa<br>column 1 (list eac<br>the television stat<br>ington, D.C. This<br>rk station, an inde<br>for network multic<br>r "E-M" (for nonco<br>ctions located in the<br>inplete column 5, so<br>od. Indicate by en-<br>ictivated channel<br>ubject to a royalty<br>tween a cable sys<br>senting the prima<br>channel on any ot | es". If not, enter "No". For an ex-<br>e paper SA3 form.<br>stating the basis on which your<br>tering "LAC" if your cable system<br>capacity.<br>y payment because it is the subject<br>stem or an association representing<br>ry transmitter, enter the designa-<br>her basis, enter "O." For a further | G<br>Primary<br>Transmitters:<br>Television |  |
| FCC. For Mexican or (                                                                                                    | Canadian statio                                                                                                    | ns, if any, give                                                                                                    | e the name of th                                                                                                    | list the community<br>ie community with                                                                                                    | y to which the station is licensed by the which the station is identifed.                                                                                                    |                                             |  |
| FCC. For Mexican or (                                                                                                    | Canadian statio                                                                                                    | ns, if any, give<br>nnel line-ups,                                                                                                    | e the name of th                                                                                                    | list the community<br>le community with<br>space G for each                                                                                                    | y to which the station is licensed by the which the station is identifed.                                                                                                    | _                                           |  |
| FCC. For Mexican or (                                                                                                    | Canadian statio                                                                                                    | ns, if any, give<br>nnel line-ups,                                                                                                    | e the name of th<br>use a separate s<br>EL LINE-UP<br>4. DISTANT?<br>(Yes or No)                                                                                                    | list the community<br>le community with<br>space G for each                                                                                                    | y to which the station is licensed by the which the station is identifed.                                                                                                    | -                                           |  |
| FCC. For Mexican or 0<br>Note: If you are utilizin<br>1. CALL<br>SIGN                                                                                                    | Canadian statio<br>ng multiple char<br>2. B'CAST<br>CHANNEL                                                                                                    | ns, if any, give<br>inel line-ups,<br>CHANN<br>3. TYPE<br>OF                                                                                                    | e the name of th<br>use a separate s<br>EL LINE-UP<br>4. DISTANT?<br>(Yes or No)                                                                                                    | list the community<br>e community with<br>space G for each<br>AA<br>5. BASIS OF<br>CARRIAGE                                                                                                    | y to which the station is licensed by the<br>which the station is identifed.<br>channel line-up.                                                                                                    | -                                           |  |
| FCC. For Mexican or (<br>Note: If you are utilizin<br>1. CALL<br>SIGN<br>KFJX-1                                                                                                    | Canadian statio<br>ng multiple char<br>2. B'CAST<br>CHANNEL<br>NUMBER                                                                                                    | ns, if any, given<br>nel line-ups,<br>CHANN<br>3. TYPE<br>OF<br>STATION                                                                                                    | e the name of th<br>use a separate<br>EL LINE-UP<br>4. DISTANT?<br>(Yes or No)                                                                                                    | list the community<br>e community with<br>space G for each<br>AA<br>5. BASIS OF<br>CARRIAGE                                                                                                    | y to which the station is licensed by the<br>which the station is identifed.<br>channel line-up.<br>6. LOCATION OF STATION                                                                                                    |                                             |  |
| FCC. For Mexican or 0<br>Note: If you are utilizin<br>1. CALL<br>SIGN<br>KFJX-1<br>KFJX-2                                                                                                    | Canadian statio<br>ng multiple char<br>2. B'CAST<br>CHANNEL<br>NUMBER<br>14                                                                                                    | ns, if any, given<br>nel line-ups,<br>CHANN<br>3. TYPE<br>OF<br>STATION<br>I                                                                                                    | e the name of th<br>use a separate :<br>EL LINE-UP<br>4. DISTANT?<br>(Yes or No)<br>No                                                                                                    | list the community<br>e community with<br>space G for each<br>AA<br>5. BASIS OF<br>CARRIAGE                                                                                                    | y to which the station is licensed by the<br>a which the station is identifed.<br>channel line-up.<br>6. LOCATION OF STATION<br>PITTSBURG, KS                                                                                                    |                                             |  |
| FCC. For Mexican or 0<br>Note: If you are utilizin<br>1. CALL<br>SIGN<br>KFJX-1<br>KFJX-2<br>KFJX-HD1                                                                                                    | Canadian statio<br>ng multiple char<br>2. B'CAST<br>CHANNEL<br>NUMBER<br>14<br>14.2                                                                                                    | ns, if any, give<br>anel line-ups,<br>CHANN<br>3. TYPE<br>OF<br>STATION<br>I<br>I-M                                                                                                    | e the name of th<br>use a separate<br>EL LINE-UP<br>4. DISTANT?<br>(Yes or No)<br>No<br>No                                                                                                    | list the community<br>e community with<br>space G for each<br>AA<br>5. BASIS OF<br>CARRIAGE                                                                                                    | y to which the station is licensed by the<br>which the station is identifed.<br>channel line-up.<br>6. LOCATION OF STATION<br>PITTSBURG, KS<br>PITTSBURG, KS                                                                                                    |                                             |  |
| FCC. For Mexican or 0<br>Note: If you are utilizin<br>1. CALL<br>SIGN<br>KFJX-1<br>KFJX-2<br>KFJX-HD1<br>KFJX-HD2                                                                                                    | Canadian stationg multiple char<br>2. B'CAST<br>CHANNEL<br>NUMBER<br>14<br>14.2<br>14                                                                                                    | ns, if any, given<br>nel line-ups,<br>CHANN<br>3. TYPE<br>OF<br>STATION<br>I<br>I-M<br>I-M                                                                                                    | e the name of th<br>use a separate :<br>EL LINE-UP<br>4. DISTANT?<br>(Yes or No)<br>No<br>No<br>No                                                                                                    | list the community<br>e community with<br>space G for each<br>AA<br>5. BASIS OF<br>CARRIAGE                                                                                                    | y to which the station is licensed by the<br>which the station is identifed.<br>channel line-up.<br>6. LOCATION OF STATION<br>PITTSBURG, KS<br>PITTSBURG, KS<br>PITTSBURG, KS                                                                                                    | additional informatio                       |  |
| FCC. For Mexican or O<br>Note: If you are utilizin<br>1. CALL<br>SIGN<br>KFJX-1<br>KFJX-2<br>KFJX-HD1<br>KFJX-HD2<br>KJPX-1                                                                                                    | Canadian statio<br>ng multiple char<br>2. B'CAST<br>CHANNEL<br>NUMBER<br>14<br>14.2<br>14<br>14.2                                                                                                    | ns, if any, give<br>anel line-ups,<br>CHANN<br>3. TYPE<br>OF<br>STATION<br>I<br>I-M<br>I-M<br>I-M                                                                                                    | e the name of th<br>use a separate<br>EL LINE-UP<br>4. DISTANT?<br>(Yes or No)<br>No<br>No<br>No<br>No                                                                                                    | list the community<br>e community with<br>space G for each<br>AA<br>5. BASIS OF<br>CARRIAGE                                                                                                    | y to which the station is licensed by the<br>which the station is identifed.<br>channel line-up.<br>6. LOCATION OF STATION<br>PITTSBURG, KS<br>PITTSBURG, KS<br>PITTSBURG, KS                                                                                                    | additional informatio                       |  |
| FCC. For Mexican or 0<br>Note: If you are utilizin<br>1. CALL<br>SIGN<br>KFJX-1<br>KFJX-2<br>KFJX-HD1<br>KFJX-HD2<br>KJPX-1<br>KOAM-1                                                                                                    | Canadian stationg multiple char<br>2. B'CAST<br>CHANNEL<br>NUMBER<br>14<br>14.2<br>14<br>14.2<br>47                                                                                                    | ns, if any, give<br>anel line-ups,<br>CHANN<br>3. TYPE<br>OF<br>STATION<br>I<br>I-M<br>I-M<br>I-M<br>I-M<br>I-M                                                                                                    | e the name of th<br>use a separate<br>EL LINE-UP<br>4. DISTANT?<br>(Yes or No)<br>No<br>No<br>No<br>No<br>No                                                                                                    | list the community<br>e community with<br>space G for each<br>AA<br>5. BASIS OF<br>CARRIAGE                                                                                                    | y to which the station is licensed by the<br>which the station is identifed.<br>channel line-up.<br>6. LOCATION OF STATION<br>PITTSBURG, KS<br>PITTSBURG, KS<br>PITTSBURG, KS<br>PITTSBURG, KS<br>JOPLIN, MO                                                                                             | additional informatio                       |  |
| FCC. For Mexican or O<br>Note: If you are utilizin<br>1. CALL<br>SIGN<br>KFJX-1<br>KFJX-2<br>KFJX-HD1<br>KFJX-HD2<br>KJPX-1<br>KOAM-1<br>KOAM-HD1                                                                                                    | Canadian statio<br>ng multiple char<br>2. B'CAST<br>CHANNEL<br>NUMBER<br>14<br>14.2<br>14<br>14.2<br>47<br>7                                                                                                    | ns, if any, give<br>anel line-ups,<br>CHANN<br>3. TYPE<br>OF<br>STATION<br>I<br>I-M<br>I-M<br>I-M<br>I<br>N                                                                                                    | e the name of th<br>use a separate<br>EL LINE-UP<br>4. DISTANT?<br>(Yes or No)<br>No<br>No<br>No<br>No<br>No<br>No                                                                                                    | list the community<br>e community with<br>space G for each<br>AA<br>5. BASIS OF<br>CARRIAGE                                                                                                    | y to which the station is licensed by the<br>which the station is identifed.<br>channel line-up.<br>6. LOCATION OF STATION<br>PITTSBURG, KS<br>PITTSBURG, KS<br>PITTSBURG, KS<br>JOPLIN, MO<br>PITTSBURG, KS                                                                                             | additional informatio                       |  |
| FCC. For Mexican or 0<br>Note: If you are utilizin<br>1. CALL<br>SIGN<br>KFJX-1<br>KFJX-HD1<br>KFJX-HD2<br>KJPX-1<br>KOAM-1<br>KOAM-HD1<br>KODE-1                                                                                                    | Canadian stationg multiple char<br>2. B'CAST<br>CHANNEL<br>NUMBER<br>14<br>14.2<br>14<br>14.2<br>47<br>7<br>7                                                                                                    | ns, if any, give<br>anel line-ups,<br>CHANN<br>3. TYPE<br>OF<br>STATION<br>I<br>I-M<br>I-M<br>I-M<br>I-M<br>N<br>N-M                                                                                                    | e the name of th<br>use a separate<br>EL LINE-UP<br>4. DISTANT?<br>(Yes or No)<br>No<br>No<br>No<br>No<br>No<br>No<br>No                                                                                                    | list the community<br>e community with<br>space G for each<br>AA<br>5. BASIS OF<br>CARRIAGE                                                                                                    | y to which the station is licensed by the<br>which the station is identifed.<br>channel line-up.<br>6. LOCATION OF STATION<br>PITTSBURG, KS<br>PITTSBURG, KS<br>PITTSBURG, KS<br>JOPLIN, MO<br>PITTSBURG, KS<br>PITTSBURG, KS                                                                            | additional informatio                       |  |
| FCC. For Mexican or O<br>Note: If you are utilizin<br>1. CALL<br>SIGN<br>KFJX-1<br>KFJX-4D1<br>KFJX-HD1<br>KFJX-HD2<br>KJPX-1<br>KOAM-1<br>KOAM-1<br>KOAM-1<br>KODE-1<br>KODE-1                                                                                                    | Canadian stationg multiple char<br>2. B'CAST<br>CHANNEL<br>NUMBER<br>14<br>14.2<br>14<br>14.2<br>47<br>7<br>7<br>12                                                                                                    | ns, if any, give<br>anel line-ups,<br>CHANN<br>3. TYPE<br>OF<br>STATION<br>I-M<br>I-M<br>I-M<br>I-M<br>N<br>N-M<br>N                                                                                                    | e the name of the use a separate of the use a separate of the use                                                                                                    | list the community<br>e community with<br>space G for each<br>AA<br>5. BASIS OF<br>CARRIAGE                                                                                                    | y to which the station is licensed by the<br>which the station is identifed.<br>channel line-up.<br>6. LOCATION OF STATION<br>PITTSBURG, KS<br>PITTSBURG, KS<br>PITTSBURG, KS<br>PITTSBURG, KS<br>JOPLIN, MO<br>PITTSBURG, KS<br>JOPLIN, MO                                                              | additional informatio                       |  |
| FCC. For Mexican or O<br>Note: If you are utilizin<br>1. CALL<br>SIGN<br>KFJX-1<br>KFJX-4<br>KFJX-HD1<br>KFJX-HD2<br>KJPX-1<br>KOAM-1<br>KOAM-1<br>KOAM-1<br>KODE-1<br>KODE-1<br>KOZJ-1                                                                                                    | Canadian stationg multiple char<br>2. B'CAST<br>CHANNEL<br>NUMBER<br>14<br>14.2<br>14<br>14.2<br>14<br>14.2<br>7<br>7<br>7<br>12<br>12<br>12                                                                                                    | ns, if any, give<br>anel line-ups,<br>CHANN<br>3. TYPE<br>OF<br>STATION<br>I<br>I-M<br>I-M<br>I-M<br>I-M<br>N<br>N-M<br>N<br>N-M                                                                                                    | e the name of the<br>use a separate<br>EL LINE-UP<br>4. DISTANT?<br>(Yes or No)<br>No<br>No<br>No<br>No<br>No<br>No<br>No<br>No<br>No<br>No                                                                                                    | list the community<br>e community with<br>space G for each<br>AA<br>5. BASIS OF<br>CARRIAGE                                                                                                    | y to which the station is licensed by the<br>which the station is identifed.<br>channel line-up.<br>6. LOCATION OF STATION<br>9ITTSBURG, KS<br>9ITTSBURG, KS<br>9ITTSBURG, KS<br>9ITTSBURG, KS<br>JOPLIN, MO<br>9ITTSBURG, KS<br>JOPLIN, MO<br>JOPLIN, MO                                                | additional informatio                       |  |
| FCC. For Mexican or O<br>Note: If you are utilizin<br>1. CALL<br>SIGN<br>KFJX-1<br>KFJX-4D1<br>KFJX-HD1<br>KFJX-HD2<br>KJPX-1<br>KOAM-1<br>KOAM-1<br>KOAM-1<br>KODE-1<br>KODE-1<br>KODE-1<br>KOZJ-1<br>KOZJ-1<br>KOZJ-HD1                                                                                                    | Canadian stationg multiple char<br>2. B'CAST<br>CHANNEL<br>NUMBER<br>14<br>14.2<br>14<br>14.2<br>47<br>7<br>7<br>12<br>12<br>26                                                                                                    | ns, if any, give<br>anel line-ups,<br>CHANN<br>3. TYPE<br>OF<br>STATION<br>I-M<br>I-M<br>I-M<br>I-M<br>N<br>N-M<br>N<br>N-M<br>E                                                                                                    | e the name of th<br>use a separate :<br>EL LINE-UP<br>4. DISTANT?<br>(Yes or No)<br>No<br>No<br>No<br>No<br>No<br>No<br>No<br>No<br>No<br>No<br>No                                                                                                    | list the community<br>e community with<br>space G for each<br>AA<br>5. BASIS OF<br>CARRIAGE                                                                                                    | y to which the station is licensed by the<br>which the station is identifed.<br>channel line-up.<br>6. LOCATION OF STATION<br>9ITTSBURG, KS<br>9ITTSBURG, KS<br>9ITTSBURG, KS<br>9ITTSBURG, KS<br>JOPLIN, MO<br>9ITTSBURG, KS<br>JOPLIN, MO<br>JOPLIN, MO<br>JOPLIN, MO                                  | additional informatio                       |  |
| FCC. For Mexican or (<br><b>Note:</b> If you are utilizin<br>1. CALL                                                                                                    | Canadian stationg multiple char<br>2. B'CAST<br>CHANNEL<br>NUMBER<br>14<br>14.2<br>14<br>14.2<br>47<br>7<br>7<br>12<br>12<br>12<br>26<br>26<br>26                                                                                                    | ns, if any, give<br>anel line-ups,<br>CHANN<br>3. TYPE<br>OF<br>STATION<br>I<br>I-M<br>I-M<br>I-M<br>I-M<br>N<br>N-M<br>N<br>N-M<br>E<br>E<br>E-M                                                                                                    | e the name of the<br>use a separate<br>EL LINE-UP<br>4. DISTANT?<br>(Yes or No)<br>No<br>No<br>No<br>No<br>No<br>No<br>No<br>No<br>No<br>No<br>No<br>No<br>No                                                                                                    | list the community<br>e community with<br>space G for each<br>AA<br>5. BASIS OF<br>CARRIAGE                                                                                                    | y to which the station is licensed by the<br>which the station is identifed.<br>channel line-up.<br>6. LOCATION OF STATION<br>6. LOCATION OF STATION<br>PITTSBURG, KS<br>PITTSBURG, KS<br>PITTSBURG, KS<br>JOPLIN, MO<br>PITTSBURG, KS<br>JOPLIN, MO<br>JOPLIN, MO<br>JOPLIN, MO                         | additional informatio                       |  |

| Name                                   | LEGAL NAME OF C                                                                                                    |                                                                                                    |                                                                                                    |                                                                                                    |                                                                                                    |                                                                                                    |                                                                         | SYSTEM ID#<br>003419                                                                     |
|----------------------------------------|----------------------------------------------------------------------------------------------------|----------------------------------------------------------------------------------------------------|----------------------------------------------------------------------------------------------------|----------------------------------------------------------------------------------------------------|----------------------------------------------------------------------------------------------------|----------------------------------------------------------------------------------------------------|-------------------------------------------------------------------------|------------------------------------------------------------------------------------------|
| H<br>Primary<br>Transmitters:<br>Radio | all-band basis v<br>Special Instruct<br>receivable if (1)<br>on the basis of<br>For detailed info<br>located in the p<br>Column 1: lo<br>Column 2: S<br>Column 3: lf<br>signal, indicate<br>Column 4: C | t every radio s<br>whose signals of<br>ctions Concer<br>i it is carried by<br>monitoring, to<br>ormation about<br>aper SA3 form<br>dentify the call<br>State whether the<br>f the radio statis<br>this by placing<br>Give the station | tation ca<br>were "ge<br>rning All<br>/ the sys<br>be receit<br>t the the<br>n.<br>sign of e<br>he statio<br>on's sigr<br>a check<br>'s locatio | rried on a separate and discre<br>enerally receivable" by your cal<br><b>I-Band FM Carriage:</b> Under C<br>tem whenever it is received at<br>ved at the headend, with the s<br>Copyright Office regulations o<br>each station carried.<br>n is AM or FM.<br>nal was electronically processe<br>a mark in the "S/D" column.<br>on (the community to which the<br>the community with which the | ole system during<br>copyright Office re<br>the system's hea<br>ystem's FM anter<br>n this point, see p<br>ed by the cable sy<br>e station is licens | the accounting<br>egulations, an<br>idend, and (2)<br>nna, during cer<br>page (vi) of the<br>vstem as a sep<br>ed by the FCC | g period<br>FM sign<br>it can be<br>rtain stat<br>e genera<br>parate ar | I.<br>al is generally<br>e expected,<br>ted intervals.<br>Il instructions<br>nd discrete |
|                                        | CALL SIGN                                                                                                    | AM or FM                                                                                                    | S/D                                                                                                    | LOCATION OF STATION                                                                                                    | CALL SIGN                                                                                                    | AM or FM                                                                                                    | S/D                                                                     | LOCATION OF STATION                                                                      |
|                                        |                                                                                                    |                                                                                                    |                                                                                                    |                                                                                                    |                                                                                                    |                                                                                                    |                                                                         |                                                                                          |
|                                        |                                                                                                    |                                                                                                    |                                                                                                    |                                                                                                    |                                                                                                    |                                                                                                    |                                                                         |                                                                                          |
|                                        |                                                                                                    |                                                                                                    |                                                                                                    |                                                                                                    |                                                                                                    |                                                                                                    |                                                                         |                                                                                          |
|                                        |                                                                                                    |                                                                                                    |                                                                                                    |                                                                                                    |                                                                                                    |                                                                                                    |                                                                         |                                                                                          |
|                                        |                                                                                                    |                                                                                                    |                                                                                                    |                                                                                                    |                                                                                                    |                                                                                                    |                                                                         |                                                                                          |
|                                        |                                                                                                    |                                                                                                    |                                                                                                    |                                                                                                    |                                                                                                    |                                                                                                    |                                                                         |                                                                                          |
|                                        |                                                                                                    |                                                                                                    |                                                                                                    |                                                                                                    |                                                                                                    |                                                                                                    |                                                                         |                                                                                          |
|                                        |                                                                                                    |                                                                                                    |                                                                                                    |                                                                                                    |                                                                                                    |                                                                                                    |                                                                         |                                                                                          |
|                                        |                                                                                                    |                                                                                                    |                                                                                                    |                                                                                                    |                                                                                                    |                                                                                                    |                                                                         |                                                                                          |
|                                        |                                                                                                    |                                                                                                    |                                                                                                    |                                                                                                    |                                                                                                    |                                                                                                    |                                                                         |                                                                                          |
|                                        |                                                                                                    |                                                                                                    |                                                                                                    |                                                                                                    |                                                                                                    |                                                                                                    |                                                                         |                                                                                          |
|                                        |                                                                                                    |                                                                                                    |                                                                                                    |                                                                                                    |                                                                                                    |                                                                                                    |                                                                         |                                                                                          |
|                                        |                                                                                                    |                                                                                                    |                                                                                                    |                                                                                                    |                                                                                                    |                                                                                                    |                                                                         |                                                                                          |
|                                        |                                                                                                    |                                                                                                    |                                                                                                    |                                                                                                    |                                                                                                    |                                                                                                    |                                                                         |                                                                                          |
|                                        |                                                                                                    |                                                                                                    |                                                                                                    |                                                                                                    |                                                                                                    |                                                                                                    |                                                                         |                                                                                          |
|                                        |                                                                                                    |                                                                                                    |                                                                                                    |                                                                                                    |                                                                                                    |                                                                                                    |                                                                         |                                                                                          |
|                                        |                                                                                                    |                                                                                                    |                                                                                                    |                                                                                                    |                                                                                                    |                                                                                                    |                                                                         |                                                                                          |
|                                        |                                                                                                    |                                                                                                    |                                                                                                    |                                                                                                    |                                                                                                    |                                                                                                    |                                                                         |                                                                                          |
|                                        |                                                                                                    |                                                                                                    |                                                                                                    |                                                                                                    |                                                                                                    |                                                                                                    |                                                                         |                                                                                          |
|                                        |                                                                                                    |                                                                                                    |                                                                                                    |                                                                                                    |                                                                                                    |                                                                                                    |                                                                         |                                                                                          |
|                                        |                                                                                                    |                                                                                                    |                                                                                                    |                                                                                                    |                                                                                                    |                                                                                                    |                                                                         |                                                                                          |
|                                        |                                                                                                    |                                                                                                    |                                                                                                    |                                                                                                    |                                                                                                    |                                                                                                    |                                                                         |                                                                                          |
|                                        |                                                                                                    |                                                                                                    |                                                                                                    |                                                                                                    |                                                                                                    |                                                                                                    |                                                                         |                                                                                          |
|                                        |                                                                                                    |                                                                                                    |                                                                                                    |                                                                                                    |                                                                                                    |                                                                                                    |                                                                         |                                                                                          |
|                                        |                                                                                                    |                                                                                                    |                                                                                                    |                                                                                                    |                                                                                                    |                                                                                                    |                                                                         |                                                                                          |
|                                        |                                                                                                    |                                                                                                    |                                                                                                    |                                                                                                    |                                                                                                    |                                                                                                    |                                                                         |                                                                                          |
|                                        |                                                                                                    |                                                                                                    |                                                                                                    |                                                                                                    |                                                                                                    |                                                                                                    |                                                                         |                                                                                          |
|                                        |                                                                                                    |                                                                                                    |                                                                                                    |                                                                                                    |                                                                                                    |                                                                                                    |                                                                         |                                                                                          |
|                                        |                                                                                                    |                                                                                                    |                                                                                                    |                                                                                                    |                                                                                                    |                                                                                                    |                                                                         |                                                                                          |
|                                        |                                                                                                    |                                                                                                    |                                                                                                    |                                                                                                    |                                                                                                    |                                                                                                    |                                                                         |                                                                                          |
|                                        |                                                                                                    |                                                                                                    |                                                                                                    |                                                                                                    |                                                                                                    |                                                                                                    |                                                                         |                                                                                          |
|                                        |                                                                                                    |                                                                                                    |                                                                                                    |                                                                                                    |                                                                                                    |                                                                                                    |                                                                         |                                                                                          |

| LEGAL NAME OF OWNER OF                                                                                                    | CABLE SYST                                                                                                    | EM:                                                                                                    |                                                                                                    |                                                                                                    | S                                                                                                    | SYSTEM ID#     |                      |  |  |
|----------------------------------------------------------------------------------------------------|----------------------------------------------------------------------------------------------------|----------------------------------------------------------------------------------------------------|----------------------------------------------------------------------------------------------------|----------------------------------------------------------------------------------------------------|----------------------------------------------------------------------------------------------------|----------------|----------------------|--|--|
| CEQUEL COMMUNICA                                                                                                    | TIONS LL                                                                                                    | _C                                                                                                    |                                                                                                    |                                                                                                    |                                                                                                    | 003419         | Name                 |  |  |
| SUBSTITUTE CARRIAGE                                                                                                    | : SPECIA                                                                                                    |                                                                                                    |                                                                                                    | 1                                                                                                    |                                                                                                    |                |                      |  |  |
|                                                                                                    |                                                                                                    |                                                                                                    |                                                                                                    |                                                                                                    |                                                                                                    |                | 1                    |  |  |
| In General: In space I, ident substitute basis during the ac                                                                                                    |                                                                                                    |                                                                                                    |                                                                                                    |                                                                                                    |                                                                                                    |                | -                    |  |  |
| explanation of the programm                                                                                                    | ing that mus                                                                                                    | st be included in                                                                                                    | n this log, see page (v) of th                                                                                                    | e general inst                                                                                                    | ructions located in the pa                                                                                                    | per SA3 form.  | Substitute           |  |  |
| 1. SPECIAL STATEMENT                                                                                                    | CONCER                                                                                                    | NING SUBST                                                                                                    | ITUTE CARRIAGE                                                                                                    |                                                                                                    |                                                                                                    |                | Carriage:<br>Special |  |  |
| During the accounting period, did your cable system carry, on a substitute basis, any nonnetwork television program broadcast by a distant station?     Yes XNo                                                                                                    |                                                                                                    |                                                                                                    |                                                                                                    |                                                                                                    |                                                                                                    |                |                      |  |  |
| Note: If your answer is "No'                                                                                                    |                                                                                                    | rest of this nad                                                                                                    | ae blank. If your answer is '                                                                                                    | 'Yes " vou mi                                                                                                    |                                                                                                    |                | Program Log          |  |  |
| log in block 2.                                                                                                    | , leave the                                                                                                    |                                                                                                    |                                                                                                    | res, you me                                                                                                    | as complete the program                                                                                                    | 1              |                      |  |  |
| period, was broadcast by a<br>under certain FCC rules, re<br>SA3 form for futher informa<br>titles, for example, "I Love L<br>Column 2: If the program<br>Column 3: Give the call s<br>Column 4: Give the broat<br>the case of Mexican or Can<br>Column 5: Give the mon<br>first. Example: for May 7 giv<br>Column 6: State the time<br>to the nearest five minutes.<br>stated as "6:00–6:30 p.m." | itute progra<br>ce, please a<br>of every noi<br>distant stat<br>gulations, o<br>tion. Do no<br>.ucy" or "NE<br>n was broad<br>sign of the s<br>dcast static<br>adian static<br>th and day<br>re "5/7."<br>as when the<br>Example: a<br>er "R" if the<br>and regulatio<br>ogramming | Im on a separa<br>attach addition<br>nnetwork telev<br>ion and that your<br>authorization<br>it use general of<br>A Basketball:<br>dcast live, ente<br>station broadca<br>on's location (th<br>ons, if any, the<br>when your sys<br>substitute pro<br>a program carri<br>listed program<br>ons in effect du | al pages.<br>ision program (substitute p<br>ur cable system substitute<br>s. See page (vi) of the gen<br>categories like "movies", or<br>76ers vs. Bulls."<br>r "Yes." Otherwise enter "N<br>asting the substitute progra<br>he community to which the<br>community with which the<br>tem carried the substitute p<br>gram was carried by your of<br>ed by a system from 6:01:"<br>was substituted for progra<br>uring the accounting period | rogram) that,<br>d for the prog<br>eral instruction<br>"basketball",<br>lo."<br>m.<br>station is licer<br>station is licer<br>program. User<br>cable system.<br>15 p.m. to 6:2<br>mming that y<br>l; enter the le | during the accounting<br>gramming of another state<br>ons located in the paper<br>. List specific program<br>ensed by the FCC or, in<br>htified).<br>e numerals, with the mon<br>. List the times accuratel<br>28:30 p.m. should be<br>rour system was required<br>tter "P" if the listed pro | ion<br>th<br>y |                      |  |  |
|                                                                                                    |                                                                                                    |                                                                                                    |                                                                                                    | WHE                                                                                                    | EN SUBSTITUTE                                                                                                    | 7. REASON      |                      |  |  |
| S                                                                                                    |                                                                                                    | E PROGRAM                                                                                                    |                                                                                                    |                                                                                                    | IAGE OCCURRED<br>6. TIMES                                                                                                    | FOR            |                      |  |  |
| 1. TITLE OF PROGRAM                                                                                                    | 2. LIVE?<br>Yes or No                                                                                                    | 3. STATION'S<br>CALL SIGN                                                                                                    | 4. STATION'S LOCATION                                                                                                    | 5. MONTH<br>AND DAY                                                                                                    | FROM – TO                                                                                                    | DELETION       |                      |  |  |
|                                                                                                    |                                                                                                    |                                                                                                    |                                                                                                    |                                                                                                    |                                                                                                    |                |                      |  |  |
|                                                                                                    |                                                                                                    |                                                                                                    |                                                                                                    |                                                                                                    |                                                                                                    |                |                      |  |  |
|                                                                                                    |                                                                                                    |                                                                                                    |                                                                                                    |                                                                                                    |                                                                                                    |                |                      |  |  |
|                                                                                                    |                                                                                                    |                                                                                                    |                                                                                                    |                                                                                                    |                                                                                                    |                |                      |  |  |
|                                                                                                    |                                                                                                    |                                                                                                    |                                                                                                    |                                                                                                    |                                                                                                    |                |                      |  |  |
|                                                                                                    |                                                                                                    |                                                                                                    |                                                                                                    |                                                                                                    |                                                                                                    |                |                      |  |  |
|                                                                                                    |                                                                                                    |                                                                                                    |                                                                                                    |                                                                                                    |                                                                                                    |                |                      |  |  |
|                                                                                                    |                                                                                                    |                                                                                                    |                                                                                                    |                                                                                                    | _                                                                                                    |                |                      |  |  |
|                                                                                                    |                                                                                                    |                                                                                                    |                                                                                                    |                                                                                                    | _                                                                                                    |                |                      |  |  |
|                                                                                                    |                                                                                                    |                                                                                                    |                                                                                                    |                                                                                                    | _                                                                                                    |                |                      |  |  |
|                                                                                                    |                                                                                                    |                                                                                                    |                                                                                                    |                                                                                                    | _                                                                                                    |                |                      |  |  |
|                                                                                                    |                                                                                                    |                                                                                                    |                                                                                                    |                                                                                                    | _                                                                                                    |                |                      |  |  |
|                                                                                                    |                                                                                                    |                                                                                                    |                                                                                                    |                                                                                                    | _                                                                                                    |                |                      |  |  |
|                                                                                                    |                                                                                                    |                                                                                                    |                                                                                                    |                                                                                                    | _                                                                                                    |                |                      |  |  |
|                                                                                                    |                                                                                                    |                                                                                                    |                                                                                                    |                                                                                                    | _                                                                                                    |                |                      |  |  |
|                                                                                                    |                                                                                                    |                                                                                                    |                                                                                                    |                                                                                                    | _                                                                                                    |                |                      |  |  |
|                                                                                                    |                                                                                                    |                                                                                                    |                                                                                                    |                                                                                                    | _                                                                                                    |                |                      |  |  |
|                                                                                                    |                                                                                                    |                                                                                                    |                                                                                                    |                                                                                                    | _                                                                                                    |                |                      |  |  |
|                                                                                                    |                                                                                                    |                                                                                                    |                                                                                                    |                                                                                                    | _                                                                                                    |                |                      |  |  |
|                                                                                                    |                                                                                                    |                                                                                                    |                                                                                                    |                                                                                                    | _                                                                                                    |                |                      |  |  |
|                                                                                                    |                                                                                                    |                                                                                                    |                                                                                                    |                                                                                                    |                                                                                                    |                |                      |  |  |

FORM SA3E. PAGE 5.

ACCOUNTING PERIOD: 2020/2

| Name                              | LEGAL NAME OF C                                                                                                    |       |                                        |             |      |              |       |                        | SYSTEM ID#<br>003419      |  |  |  |
|-----------------------------------|----------------------------------------------------------------------------------------------------|-------|----------------------------------------|-------------|------|--------------|-------|------------------------|---------------------------|--|--|--|
| J<br>Part-Time<br>Carriage<br>Log | <ul> <li>PART-TIME CARRIAGE LOG</li> <li>In General: This space ties in with column 5 of space G. If you listed a station's basis of carriage as "LAC" for part-<br/>time carriage due to lack of activated channel capacity, you are required to complete this log giving the total dates and<br/>hours your system carried that station. If you need more space, please attach additional pages.</li> <li>Column 1 (Call sign): Give the call sign of every distant station whose basis of carriage you identified by "LAC" in<br/>column 5 of space G.</li> <li>Column 2 (Dates and hours of carriage): For each station, list the dates and hours when part-time carriage oc-<br/>curred during the accounting period.</li> <li>Give the month and day when the carriage occurred. Use numerals, with the month first. Example: for April 10 give<br/>"4/10."</li> <li>State the starting and ending times of carriage to the nearest quarter hour. In any case where carriage ran to the end of the<br/>television station's broadcast day, you may give an approximate ending hour, followed by the abbreviation<br/>"app." Example: "12:30 a.m 3:15 a.m. app."</li> <li>You may group together any dates when the hours of carriage were the same. Example: "5/10-5/14, 6:00 p.m<br/>12:00 p.m."</li> </ul> |       |                                        |             |      |              |       |                        |                           |  |  |  |
|                                   |                                                                                                    |       | DATES                                  | AND HOURS ( | DF P | ART-TIME CAR | RIAGE |                        |                           |  |  |  |
|                                   | CALL SIGN                                                                                                    | WHEN  | I CARRIAGE OCCU                        | RRED        |      | CALL SIGN    | WHE   | N CARRIAGE O           | CCURRED                   |  |  |  |
|                                   | CALL SIGN                                                                                                    | DATE  | HOUR<br>FROM                           | S<br>TO     |      | CALL SIGN    | DATE  | H <sup>I</sup><br>FROM | CCURRED<br>OURS<br>TO<br> |  |  |  |
|                                   |                                                                                                    | 27112 | _                                      |             |      |              |       |                        | -                         |  |  |  |
|                                   |                                                                                                    |       | _                                      |             |      |              |       |                        | _                         |  |  |  |
|                                   |                                                                                                    |       |                                        |             |      |              |       |                        |                           |  |  |  |
|                                   |                                                                                                    |       |                                        |             |      |              |       |                        | <u> </u>                  |  |  |  |
|                                   |                                                                                                    |       |                                        |             |      |              |       |                        |                           |  |  |  |
|                                   |                                                                                                    |       |                                        |             |      |              |       |                        | <u> </u>                  |  |  |  |
|                                   |                                                                                                    |       |                                        |             |      |              |       |                        |                           |  |  |  |
|                                   |                                                                                                    |       |                                        |             |      |              |       |                        |                           |  |  |  |
|                                   |                                                                                                    |       | _                                      |             |      |              |       |                        | _                         |  |  |  |
|                                   |                                                                                                    |       |                                        |             |      |              |       |                        | _                         |  |  |  |
|                                   |                                                                                                    |       |                                        |             |      |              |       |                        | _                         |  |  |  |
|                                   |                                                                                                    |       |                                        |             |      |              |       |                        |                           |  |  |  |
|                                   |                                                                                                    |       |                                        |             |      |              |       |                        | . <del></del>             |  |  |  |
|                                   |                                                                                                    |       | ······································ |             |      |              |       |                        | <u> </u>                  |  |  |  |
|                                   |                                                                                                    |       |                                        |             |      |              |       |                        | <u> </u>                  |  |  |  |
|                                   |                                                                                                    |       |                                        |             |      |              |       |                        |                           |  |  |  |
|                                   |                                                                                                    |       |                                        |             |      |              |       |                        |                           |  |  |  |
|                                   |                                                                                                    |       | _                                      |             |      |              |       |                        | _                         |  |  |  |
|                                   |                                                                                                    |       |                                        |             |      |              |       |                        | _                         |  |  |  |
|                                   |                                                                                                    |       |                                        |             |      |              |       |                        | _                         |  |  |  |
|                                   |                                                                                                    |       |                                        |             |      |              |       |                        | <u> </u>                  |  |  |  |
|                                   |                                                                                                    |       |                                        |             |      |              |       |                        |                           |  |  |  |
|                                   |                                                                                                    |       |                                        |             |      |              |       |                        |                           |  |  |  |
|                                   |                                                                                                    |       |                                        |             |      |              |       |                        |                           |  |  |  |
|                                   |                                                                                                    |       |                                        |             |      |              |       |                        |                           |  |  |  |
|                                   |                                                                                                    |       |                                        |             |      |              |       |                        | _                         |  |  |  |
|                                   |                                                                                                    |       | _                                      |             |      |              |       |                        | _                         |  |  |  |
|                                   |                                                                                                    |       |                                        |             |      |              |       |                        |                           |  |  |  |

| FORMS                                                    | SA3E. PAGE 7.                                                                                                    |                        |                           |                                                                        |
|----------------------------------------------------------|----------------------------------------------------------------------------------------------------|------------------------|---------------------------|------------------------------------------------------------------------|
| LEGA                                                     | L NAME OF OWNER OF CABLE SYSTEM:                                                                                                    |                        | SYSTEM ID#                | Name                                                                   |
| CE                                                       | QUEL COMMUNICATIONS LLC                                                                                                    |                        | 003419                    | Name                                                                   |
| Inst<br>all a<br>(as i<br>page                           | DSS RECEIPTS         ructions: The figure you give in this space determines the form you fle and the amount you mounts (gross receipts) paid to your cable system by subscribers for the system's second dentifed in space E) during the accounting period. For a further explanation of how to core (vii) of the general instructions.         Gross receipts from subscribers for secondary transmission service(s)         during the accounting period.         ORTANT: You must complete a statement in space P concerning gross receipts.                                                                                                    | lary transmission se   | rvice<br>ee<br>531,304.14 | K<br>Gross Receipts                                                    |
| Instrue<br>Com<br>Com<br>If yo<br>fee f<br>If yo<br>acco | RIGHT ROYALTY FEE<br>ctions: Use the blocks in this space L to determine the royalty fee you owe:<br>uplete block 1, showing your minimum fee.<br>uplete block 2, showing whether your system carried any distant television stations.<br>ur system did not carry any distant television stations, leave block 3 blank. Enter the amo<br>rom block 1 on line 1 of block 4, and calculate the total royalty fee.<br>ur system did carry any distant television stations, you must complete the applicable parts<br>mpanying this form and attach the schedule to your statement of account.<br>rt 8 or part 9, block A, of the DSE schedule was completed, the base rate fee should be e | s of the DSE Schedu    | lle                       | L<br>Copyright<br>Royalty Fee                                          |
|                                                          | k 3 below.<br>rt 6 of the DSE schedule was completed, the amount from line 7 of block C should be en                                                                                                    | tered on line 2 in blo | ck                        |                                                                        |
| 3 be                                                     |                                                                                                    |                        |                           |                                                                        |
|                                                          | block 4 below.                                                                                                    |                        |                           |                                                                        |
|                                                          | <b>MINIMUM FEE:</b> All cable systems with semiannual gross receipts of \$527,600 or more a least the minimum fee, regardless of whether they carried any distant stations. This fee is system's gross receipts for the accounting period.                                                                                                    |                        |                           |                                                                        |
|                                                          | Line 1. Enter the amount of gross receipts from space K<br>Line 2. Multiply the amount in line 1 by 0.01064                                                                                                    | \$                     | 531,304.14                |                                                                        |
|                                                          | Enter the result here.                                                                                                    |                        | 5 050 00                  |                                                                        |
|                                                          | This is your minimum fee.                                                                                                    | \$                     | 5,653.08                  |                                                                        |
| Block<br>3                                               | <ul> <li>space G. If, in space G, you identifed any stations as "distant" by stating "Yes" in column "Yes" in this block.</li> <li>Did your cable system carry any distant television stations during the accounting period Yes—Complete the DSE schedule. No—Leave block 3 below blank and c</li> <li>Line 1. BASE RATE FEE: Enter the base rate fee from either part 8, section 3 or 4, or part 9, block A of the DSE schedule. If none, enter zero</li> </ul>                                                                                                    | ?                      |                           |                                                                        |
|                                                          | Line 2. <b>3.75 Fee:</b> Enter the total fee from line 7, block C, part 6 of the DSE schedule. If none, enter zero                                                                                                    |                        | 0.00                      |                                                                        |
|                                                          | Line 3. Add lines 1 and 2 and enter here                                                                                                    | \$                     | -                         |                                                                        |
| Block<br>4                                               | <ul> <li>Line 1. BASE RATE FEE/3.75 FEE or MINIMUM FEE: Enter either the minimum fee from block 1 or the sum of the base rate fee / 3.75 fee from block 3, line 3, whichever is larger</li> <li>Line 2. SYNDICATED EXCLUSIVITY SURCHARGE: Enter the fee from either part 7 (block D, section 3 or 4) or part 9 (block B) of the DSE schedule. If none, enter</li> </ul>                                                                                                    | \$                     | 5,653.08<br>0.00          | Cable systems<br>submitting<br>additional                              |
|                                                          | zero.<br>Line 3. Line 3. INTEREST CHARGE: Enter the amount from line 4, space Q, page 9<br>(Interest Worksheet)                                                                                                    |                        | 0.00                      | deposits under<br>Section 111(d)(7)<br>should contact<br>the Licensing |
|                                                          | Line 4. FILING FEE                                                                                                    | \$                     | 725.00                    | additional fees.<br>Division for the<br>appropriate                    |
|                                                          | TOTAL ROYALTY AND FILING FEES DUE FOR ACCOUNTING PERIOD.                                                                                                    |                        |                           | form for                                                               |
|                                                          | Add Lines 1, 2 and 3 of block 4 and enter total here                                                                                                    | \$                     | 6,378.08                  | submitting the additional fees.                                        |
|                                                          | EFT Trace # or TRANSACTION ID #                                                                                                    |                        |                           |                                                                        |
|                                                          | Remit this amount via <i>electronic payment</i> payable to Register of Copyrights. (Se<br>general instructions located in the paper SA3 form and the Excel instructions tak                                                                                                    |                        | n.)                       |                                                                        |

# ACCOUNTING PERIOD: 2020/2

|                                    |                                                                                            |                                      |                                                                         |                     |                     |                |                   |                | FO                                           | RM SA3E. PAGE 8. |
|------------------------------------|--------------------------------------------------------------------------------------------|--------------------------------------|-------------------------------------------------------------------------|---------------------|---------------------|----------------|-------------------|----------------|----------------------------------------------|------------------|
| Nama                               | LEGAL NAME OF OWNE                                                                         | R OF CABLE S                         | SYSTEM:                                                                 |                     |                     |                |                   |                |                                              | SYSTEM ID#       |
| Name                               | CEQUEL COMM                                                                                | UNICATIO                             | ONS LLC                                                                 |                     |                     |                |                   |                |                                              | 003419           |
| M<br>Channels                      |                                                                                            | -                                    | e (1) the number of<br>a cable system's to                              |                     |                     | -              |                   |                | stations                                     |                  |
|                                    | 1. Enter the total                                                                         | number of                            | channels on which                                                       | the cable           |                     |                |                   |                | 13                                           |                  |
|                                    | system carried                                                                             | television                           | broadcast stations                                                      |                     |                     |                |                   |                | 13                                           |                  |
|                                    |                                                                                            |                                      |                                                                         |                     |                     |                |                   |                |                                              |                  |
|                                    | 2. Enter the total                                                                         | number of                            | activated channels                                                      | 3                   |                     |                |                   |                |                                              |                  |
|                                    | on which the c                                                                             | able systen                          | n carried television                                                    | broadcast stati     | ons                 |                |                   |                | 298                                          |                  |
|                                    | and nonbroado                                                                              | ast service                          | S                                                                       |                     |                     |                |                   |                | 290                                          |                  |
|                                    |                                                                                            |                                      |                                                                         |                     |                     |                |                   |                |                                              |                  |
| N<br>Individual to<br>Be Contacted |                                                                                            |                                      | ACTED IF FURTHE                                                         |                     | ION IS NEEDE        | D: (Identif    | fy an individua   | al             |                                              |                  |
| for Further                        | Name <b>RODI</b>                                                                           | NEY HAS                              | SKINS                                                                   |                     |                     |                |                   | Telephone      | (903) 579-315                                | 52               |
| Information                        |                                                                                            |                                      |                                                                         |                     |                     |                |                   |                |                                              |                  |
|                                    | Address 3015                                                                               | 9 9E I 0                             | OB 333                                                                  |                     |                     |                |                   |                |                                              |                  |
|                                    |                                                                                            |                                      | route, apartment, or su                                                 | uite number)        |                     |                |                   |                |                                              |                  |
|                                    |                                                                                            |                                      |                                                                         |                     |                     |                |                   |                |                                              |                  |
|                                    |                                                                                            | <b>R, TX 75</b><br>/n, state, zip)   |                                                                         |                     |                     |                |                   |                |                                              |                  |
|                                    | (0.1), 101                                                                                 | ni, otato, Lip)                      |                                                                         |                     |                     |                |                   |                |                                              |                  |
|                                    | Email                                                                                      | RODI                                 | NEY.HASKINS                                                             | @ALTICEU            | SA.COM              |                | Fax (optional     | 1              |                                              |                  |
|                                    |                                                                                            |                                      |                                                                         | <u> </u>            |                     |                | (                 | ·              |                                              |                  |
| 0                                  | CERTIFICATION (1 • I, the undersigned (Owner other the the the the the the the the the the | , hereby cer                         |                                                                         | , but only one , of | f the boxes.)       |                |                   | -              |                                              |                  |
|                                    | in line 1 o                                                                                | of space B a<br>t <b>ner)</b> I am a | n corporation or paind that the owner is<br>n officer (if a corpor      | s not a corporatio  | n or partnership    | ); or          |                   |                | ystem as identified<br>er of the cable syste | em               |
|                                    | In line 1 o                                                                                | of space B.                          |                                                                         |                     |                     |                |                   |                |                                              |                  |
|                                    | I have examined the are true, complete [18 U.S.C., Section]                                | , and correc                         | t to the best of my k                                                   |                     |                     |                |                   |                | herein                                       |                  |
|                                    |                                                                                            | _X                                   | /s/ Alan Dan                                                            | nenbaum             |                     |                |                   |                |                                              |                  |
|                                    |                                                                                            | (e.g., /s                            | n electronic signature<br>/ John Smith). Befor<br>then type /s/ and you | e entering the firs | t forward slash c   | of the /s/ sig | gnature, place    | your cursor in | the box and press the atibility settings.    | ne "F2"          |
|                                    |                                                                                            | Typed                                | or printed name:                                                        | ALAN DAN            | NENBAUM             |                |                   |                |                                              |                  |
|                                    |                                                                                            | Titler                               |                                                                         |                     |                     |                |                   |                |                                              |                  |
|                                    |                                                                                            | Title:                               | SVP, PROGE                                                              | AIVIIVIING          | orporation or partr | nership)       |                   |                |                                              |                  |
|                                    |                                                                                            |                                      |                                                                         |                     |                     |                |                   |                |                                              |                  |
|                                    |                                                                                            | Date:                                | February 25, 202                                                        | 21                  |                     |                |                   |                |                                              |                  |
| Privacy Act Notice:                | Section 111 of title 17                                                                    | of the Unite                         | d States Code autho                                                     | rizes the Convrid   | ht Offce to coller  | ct the perso   | onally identifyin | a information  | (PII) requested on th                        | is I             |

Privacy Act Notice: Section 111 of title 17 of the United States Code authorizes the Copyright Office to collect the personally identifying information (PII) requested on this form in order to process your statement of account. PII is any personal information that can be used to identify or trace an individual, such as name, address and telephone numbers. By providing PII, you are agreeing to the routine use of it to establish and maintain a public record, which includes appearing in the Office's public indexes and in search reports prepared for the public. The effect of not providing the PII requested is that it may delay processing of your statement of account and its placement in the completed record of statements of account, and it may affect the legal sufficiency of the fling, a determination that would be made by a court of law.

| FORM SA3E. I | PAGE9. |
|--------------|--------|
|--------------|--------|

| EGAL NAME OF OWNER OF CABLE SYSTEM:<br>CEQUEL COMMUNICATIONS LLC                                                                                                    | SYSTEM ID#<br>003419                                                                                      | Name                                                                   |
|----------------------------------------------------------------------------------------------------|----------------------------------------------------------------------------------------------------|------------------------------------------------------------------------|
| <ul> <li>SPECIAL STATEMENT CONCERNING GROSS RECEIPTS EXCLUSIONS         The Satellite Home Viewer Act of 1988 amended Title 17, section 111(d)(1)(A), of the Copyrigh lowing sentence:         "In determining the total number of subscribers and the gross amounts paid to the cable service of providing secondary transmissions of primary broadcast transmitters, the syst scribers and amounts collected from subscribers receiving secondary transmissions pur     </li> <li>For more information on when to exclude these amounts, see the note on page (vii) of the gene paper SA3 form.</li> <li>During the accounting period did the cable system exclude any amounts of gross receipts for semade by satellite carriers to satellite dish owners?</li> <li>X NO</li> <li>YES. Enter the total here and list the satellite carrier(s) below.</li> </ul> | e system for the basic<br>em shall not include sub-<br>suant to section 119."<br>eral instructions in the | P<br>Special<br>Statement<br>Concerning<br>Gross Receipts<br>Exclusion |
| Name Name Mailing Address Mailing Address                                                                                                    |                                                                                                    |                                                                        |
| INTEREST ASSESSMENTS<br>You must complete this worksheet for those royalty payments submitted as a result of a late pa<br>For an explanation of interest assessment, see page (viii) of the general instructions in the pape                                                                                                    |                                                                                                    | Q                                                                      |
| Line 1 Enter the amount of late payment or underpayment                                                                                                    | x                                                                                                    | Interest<br>Assessment                                                 |
| Line 2 Multiply line 1 by the interest rate* and enter the sum here                                                                                                    | days                                                                                                    |                                                                        |
| Line 3 Multiply line 2 by the number of days late and enter the sum here                                                                                                    | -<br>x 0.00274                                                                                            |                                                                        |
| Line 4 Multiply line 3 by 0.00274** enter here and on line 3, block 4,<br>space L, (page 7)                                                                                                    | (interest charge)                                                                                         |                                                                        |
| contact the Licensing Division at (202) 707-8150 or licensing@copyright.gov.<br>** This is the decimal equivalent of 1/365, which is the interest assessment for one day late.                                                                                                    |                                                                                                    |                                                                        |
| NOTE: If you are filing this worksheet covering a statement of account already submitted to the please list below the owner, address, first community served, accounting period, and ID numbe filing.                                                                                                    |                                                                                                    |                                                                        |
| Owner Address                                                                                                    |                                                                                                    |                                                                        |
| First community served<br>Accounting period<br>ID number                                                                                                    |                                                                                                    |                                                                        |
| ivacy Act Notice: Section 111 of title 17 of the United States Code authorizes the Copyright Offce to collect the personally<br>m in order to process your statement of account. PII is any personal information that can be used to identify or trace an indi<br>mbers. By providing PII, you are agreeing to the routine use of it to establish and maintain a public record, which includes a                                                                                                    | ividual, such as name, address and telephon                                                               | e                                                                      |

### INSTRUCTIONS FOR DSE SCHEDULE WHAT IS A "DSE"

The term "distant signal equivalent" (DSE) generally refers to the numerical value given by the Copyright Act to each distant television station carried by a cable system during an accounting period. Your system's total number of DSEs determines the royalty you owe. For the full definition, see page (v) of the General Instructions in the paper SA3 form.

### FORMULAS FOR COMPUTING A STATION'S DSE

There are two different formulas for computing DSEs: (1) a basic formula for all distant stations listed in space G (page 3), and (2) a special formula for those stations carried on a substitute basis and listed in space I (page 5). (Note that if a particular station is listed in both space G and space I, a DSE must be computed twice for that station: once under the basic formula and again under the special formula. However, a station's total DSE is not to exceed its full type-value. If this happens, contact the Licensing Division.)

### BASIC FORMULA: FOR ALL DISTANT STATIONS LISTED IN SPACE G OF SA3E (LONG FORM)

**Step 1**: Determine the station's type-value. For purposes of computing DSEs, the Copyright Act gives different values to distant stations depending upon their type. If, as shown in space G of your statement of account (page 3), a distant station is:

| Independent: its type-value is                                     | 1.00 |
|--------------------------------------------------------------------|------|
| Network: its type-value is                                         | 0.25 |
| Noncommercial educational: its type-value is                       | 0.25 |
| Note that local stations are not counted at all in computing DSEs. |      |

**Step 2:** Calculate the station's basis of carriage value: The DSE of a station also depends on its basis of carriage. If, as shown in space G of your Form SA3E, the station was carried part time because of lack of activated channel capacity, its basis of carriage value is determined by (1) calculating the number of hours the cable system carried the station during the accounting period, and (2) dividing that number by the total number of hours the station listed in space G is 1.0.

**Step 3:** Multiply the result of step 1 by the result of step 2. This gives you the particular station's DSE for the accounting period. (Note that for stations other than those carried on a part-time basis due to lack of activated channel capacity, actual multiplication is not necessary since the DSE will always be the same as the type value.)

### SPECIAL FORMULA FOR STATIONS LISTED IN SPACE I OF SA3E (LONG FORM)

Step 1: For each station, calculate the number of programs that, during the accounting period, were broadcast live by the station and were substituted for programs deleted at the option of the cable system.

(These are programs for which you have entered "Yes" in column 2 and "P" in column 7 of space I.)

Step 2: Divide the result of step 1 by the total number of days in the calendar year (365—or 366 in a leap year). This gives you the particular station's DSE for the accounting period.

### TOTAL OF DSEs

In part 5 of this schedule you are asked to add up the DSEs for all of the distant television stations your cable system carried during the accounting period. This is the total sum of all DSEs computed by the basic formula and by the special formula.

### THE ROYALTY FEE

The total royalty fee is determined by calculating the minimum fee and the base rate fee. In addition, cable systems located within certain television market areas may be required to calculate the 3.75 fee and/or the Syndicated Exclusivity Surcharge. Note: Distant multicast streams are not subject to the 3.75 fee or the Syndicated Exclusivity Surcharge. Distant simulcast streams are not subject to any royalty payment.

The 3.75 Fee. If a cable system located in whole or in part within a television market added stations after June 24, 1981, that would not have been permitted under FCC rules, regulations, and authorizations (hereafter referred to as "the former FCC rules") in effect on June 24, 1981, the system must compute the 3.75 fee using a formula based on the number of DSEs added. These DSEs used in computing the 3.75 fee will not be used in computing the base rate fee and Syndicated Exclusivity Surcharge.

The Syndicated Exclusivity Surcharge. Cable systems located in whole or in part within a major television market, as defined by FCC rules and regulations, must calculate a Syndicated Exclusivity Surcharge for the carriage of any commercial VHF station that places a grade B contour, in whole or in part, over the cable system that would have been subject to the FCC's syndicated exclusivity rules in effect on June 24, 1981.

**The Minimum Fee/Base Rate Fee/3.75 Percent Fee.** All cable systems fling SA3E (Long Form) must pay at least the minimum fee, which is 1.064 percent of gross receipts. The cable system pays either the minimum fee or the sum of the base rate fee and the 3.75 percent fee, whichever is larger, and a Syndicated Exclusivity Surcharge, as applicable.

What is a "Permitted" Station? A permitted station refers to a distant station whose carriage is not subject to the 3.75 percent rate but is subject to the base rate and, where applicable, the Syndicated Exclusivity Surcharge. A permitted station would include the following: 1) A station actually carried within any portion of a cable system prior

to June 25, 1981, pursuant to the former FCC rules.

2) A station first carried after June 24, 1981, which could have been carried under FCC rules in effect on June 24, 1981, if such carriage would not have exceeded the market quota imposed for the importation of distant stations under those rules.

3) A station of the same type substituted for a carried network, noncommercial educational, or regular independent station for which a quota was or would have been imposed under FCC rules (47 CFR 76.59 (b),(c), 76.61 (b),(c),(d), and 767.63 (a) [referring to 76.61 (b),(d)]) in effect on June 24, 1981.

4) A station carried pursuant to an individual waiver granted between April 16, 1976, and June 25, 1981, under the FCC rules and regulations in effect on April 15, 1976.

5) In the case of a station carried prior to June 25, 1981, on a part-time and/or substitute basis only, that fraction of the current DSE represented by prior carriage.

NOTE: If your cable system carried a station that you believe qualifies as a permitted station but does not fall into one of the above categories, please attach written documentation to the statement of account detailing the basis for its classifcation.

Substitution of Grandfathered Stations. Under section 76.65 of the former FCC rules, a cable system was not required to delete any station that it was authorized to carry or was lawfully carrying prior to March 31, 1972, even if the total number of distant stations carried exceeded the market quota imposed for the importation of distant stations. Carriage of these grandfathered stations is not subject to the 3.75 percent rate, but is subject to the Base Rate, and where applicable, the Syndicated Exclusivity Surcharge. The Copyright Royalty Tribunal has stated its view that, since section 76.65 of the former FCC rules would not have permitted substitution of a grandfathered station, the 3.75 percent Rate applies to a station substituted for a grandfathered station if carriage of the station exceeds the market quota imposed for the importation of distant stations.

# COMPUTING THE 3.75 PERCENT RATE—PART 6 OF THE DSE SCHEDULE

- Determine which distant stations were carried by the system pursuant to former FCC rules in effect on June 24, 1981.
- Identify any station carried prior to June 25, 198I, on a substitute and/or part-time basis only and complete the log to determine the portion of the DSE exempt from the 3.75 percent rate.
- Subtract the number of DSEs resulting from this carriage from the number of DSEs reported in part 5 of the DSE Schedule. This is the total number of DSEs subject to the 3.75 percent rate. Multiply these DSEs by gross receipts by .0375. This is the 3.75 fee.

### COMPUTING THE SYNDICATED EXCLUSIVITY SURCHARGE— PART 7 OF THE DSE SCHEDULE

- Determine if any portion of the cable system is located within a top 100 major television market as defined by the FCC rules and regulations in effect on June 24, 1981. If no portion of the cable system is located in a major television market, part 7 does not have to be completed.
- Determine which station(s) reported in block B, part 6 are commercial VHF stations and place a grade B contour, in whole, or in part, over the cable system. If none of these stations are carried, part 7 does not have to be completed.
- Determine which of those stations reported in block b, part 7 of the DSE Schedule were carried before March 31,1972. These stations are exempt from the FCC's syndicated exclusivity rules in effect on June 24, 1981. If you qualify to calculate the royalty fee based upon the carriage of partially-distant stations, and you elect to do so, you must compute the surcharge in part 9 of this schedule.
- Subtract the exempt DSEs from the number of DSEs determined in block B of part 7. This is the total number of DSEs subject to the Syndicated Exclusivity Surcharge.
- Compute the Syndicated Exclusivity Surcharge based upon these DSEs and the appropriate formula for the system's market position.

### DSE SCHEDULE. PAGE 11.

## COMPUTING THE BASE RATE FEE-PART 8 OF THE DSE SCHEDULE

Determine whether any of the stations you carried were partially distantthat is, whether you retransmitted the signal of one or more stations to subscribers located within the station's local service area and, at the same time, to other subscribers located outside that area.

 If none of the stations were partially distant, calculate your base rate fee according to the following rates-for the system's permitted DSEs as reported in block B, part 6 or from part 5, whichever is applicable. First DSE 1.064% of gross receipts Each of the second, third, and fourth DSEs 0.701% of gross receipts

0.330% of gross receipts

PARTIALLY DISTANT STATIONS—PART 9 OF THE DSE SCHEDULE

· If any of the stations were partially distant:

The fifth and each additional DSE

1. Divide all of your subscribers into subscriber groups depending on their location. A particular subscriber group consists of all subscribers who are distant with respect to exactly the same complement of stations.

2. Identify the communities/areas represented by each subscriber group.

3. For each subscriber group, calculate the total number of DSEs of that group's complement of stations.

If your system is located wholly outside all major and smaller television markets, give each station's DSEs as you gave them in parts 2, 3, and 4 of the schedule: or

If any portion of your system is located in a major or smaller television market, give each station's DSE as you gave it in block B, part 6 of this schedule.

4. Determine the portion of the total gross receipts you reported in space K (page 7) that is attributable to each subscriber group.

**Distant Stations Carried** 

OT A TION

5. Calculate a separate base rate fee for each subscriber group, using (1) the rates given above; (2) the total number of DSEs for that group's complement of stations; and (3) the amount of gross receipts attributable to that group.

6. Add together the base rate fees for each subscriber group to determine the system's total base rate fee.

7. If any portion of the cable system is located in whole or in part within a major television market, you may also need to complete part 9, block B of the Schedule to determine the Syndicated Exclusivity Surcharge.

What to Do If You Need More Space on the DSE Schedule. There are no printed continuation sheets for the schedule. In most cases, the blanks provided should be large enough for the necessary information. If you need more space in a particular part, make a photocopy of the page in question (identifying it as a continuation sheet), enter the additional information on that copy, and attach it to the DSE schedule.

Rounding Off DSEs. In computing DSEs on the DSE schedule, you may round off to no less than the third decimal point. If you round off a DSE in any case, you must round off DSEs throughout the schedule as follows:

- When the fourth decimal point is 1, 2, 3, or 4, the third decimal remains unchanged (example: .34647 is rounded to .346).
- When the fourth decimal point is 5, 6, 7, 8, or 9, the third decimal is rounded up (example: .34651 is rounded to .347).

The example below is intended to supplement the instructions for calculating only the base rate fee for partially distant stations. The cable system would also be subject to the Syndicated Exclusivity Surcharge for partially distant stations, if any portion is located within a major television market.

# COMPUTATION OF COPYRIGHT ROYALTY FEE FOR CABLE SYSTEM CARRYING PARTIALLY DISTANT STATIONS

CITV

EXAMPLE:

Dee

In most cases under current FCC rules, all of Fairvale would be within the local service area of both stations A and C and all of Rapid City and Bodega Bay would be within the local service areas of stations B, D, and E.

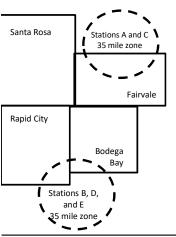

| STATION                      | DSE          | CITY              | OUTSIDE LOG    | CAL          | GRU                         | SS RECEIPTS  |
|------------------------------|--------------|-------------------|----------------|--------------|-----------------------------|--------------|
| A (independent)              | 1.0          |                   | SERVICE ARE    | EA OF        | FROM S                      | SUBSCRIBERS  |
| B (independent)              | 1.0          | Santa Rosa        | Stations A, B, | , C, D ,E    |                             | \$310,000.00 |
| C (part-time)                | 0.083        | Rapid City        | Stations A and | d C          |                             | 100,000.00   |
| D (part-time)                | 0.139        | Bodega Bay        | Stations A and | d C          |                             | 70,000.00    |
| E (network)                  | <u>0.25</u>  | Fairvale          | Stations B, D, | , and E      |                             | 120,000.00   |
| TOTAL DSEs                   | 2.472        |                   | TOTAL GROS     | SS RECEIPTS  |                             | \$600,000.00 |
| Minimum Fee Total Gross R    | leceipts     |                   | \$600,000.00   |              |                             |              |
|                              |              |                   | x .01064       |              |                             |              |
|                              |              |                   | \$6,384.00     |              |                             |              |
| First Subscriber Group       |              | Second Subsc      | riber Group    |              | Third Subscriber Group      |              |
| (Santa Rosa)                 |              | (Rapid City and   | Bodega Bay)    |              | (Fairvale)                  |              |
| Gross receipts               | \$310,000.00 | Gross receipts    |                | \$170,000.00 | Gross receipts              | \$120,000.00 |
| DSEs                         | 2.472        | DSEs              |                | 1.083        | DSEs                        | 1.389        |
| Base rate fee                | \$6,497.20   | Base rate fee     |                | \$1,907.71   | Base rate fee               | \$1,604.03   |
| \$310,000 x .01064 x 1.0 =   | 3,298.40     | \$170,000 x .0106 | ∂4 x 1.0 =     | 1,808.80     | \$120,000 x .01064 x 1.0 =  | 1,276.80     |
| \$310,000 x .00701 x 1.472 = | 3,198.80     | \$170,000 x .0070 | J1 x .083 =    | 98.91        | \$120,000 x .00701 x .389 = | 327.23       |
| Base rate fee                | \$6.497.20   | Base rate fee     | _              | \$1,907.71   | Base rate fee               | \$1,604.03   |

Identification of Subscriber Groups

In this example, the cable system would enter \$10,008.94 in space L, block 3, line 1 (page 7)

# DSE SCHEDULE. PAGE 11. (CONTINUED)

| 4                    | LEGAL NAME OF OWNER OF CABLE                                                                                                    | SYSTEM:  |                      |                  | S                      | STEM ID# |  |  |  |  |
|----------------------|----------------------------------------------------------------------------------------------------|----------|----------------------|------------------|------------------------|----------|--|--|--|--|
| 1                    | CEQUEL COMMUNICAT                                                                                                    | IONS LLC |                      |                  |                        | 003419   |  |  |  |  |
|                      | SUM OF DSEs OF CATEGORY "O" STATIONS:         • Add the DSEs of each station.         Enter the sum here and in line 1 of part 5 of this schedule.         0.00 |          |                      |                  |                        |          |  |  |  |  |
| 2                    | Instructions:<br>In the column headed "Call Sign": list the call signs of all distant stations identified by the letter "O" in column 5<br>of space G (page 3). |          |                      |                  |                        |          |  |  |  |  |
| Computation          | In the column headed "DSE":<br>mercial educational station, give                                                                                                |          |                      | as "1.0"; for ea | ach network or noncom- |          |  |  |  |  |
| Category "O"         |                                                                                                    |          | CATEGORY "O" STATION | IS: DSEs         |                        |          |  |  |  |  |
| Stations             | CALL SIGN                                                                                                    | DSE      | CALL SIGN            | DSE              | CALL SIGN              | DSE      |  |  |  |  |
|                      |                                                                                                    |          |                      |                  |                        |          |  |  |  |  |
| Add rows as          |                                                                                                    |          |                      |                  |                        |          |  |  |  |  |
| necessary.           |                                                                                                    |          |                      |                  |                        |          |  |  |  |  |
| Remember to copy all |                                                                                                    |          |                      |                  |                        |          |  |  |  |  |
| formula into new     |                                                                                                    |          |                      |                  |                        |          |  |  |  |  |
| rows.                |                                                                                                    |          |                      |                  |                        |          |  |  |  |  |
|                      |                                                                                                    |          |                      |                  |                        |          |  |  |  |  |
|                      |                                                                                                    |          |                      |                  |                        |          |  |  |  |  |
|                      |                                                                                                    |          |                      |                  |                        |          |  |  |  |  |
|                      |                                                                                                    |          |                      |                  |                        |          |  |  |  |  |
|                      |                                                                                                    |          |                      |                  |                        |          |  |  |  |  |
|                      |                                                                                                    |          |                      |                  |                        |          |  |  |  |  |
|                      |                                                                                                    |          |                      |                  |                        |          |  |  |  |  |
|                      |                                                                                                    |          |                      |                  |                        |          |  |  |  |  |
|                      |                                                                                                    |          |                      |                  |                        |          |  |  |  |  |
|                      |                                                                                                    |          |                      |                  |                        |          |  |  |  |  |
|                      |                                                                                                    |          |                      |                  |                        |          |  |  |  |  |
|                      |                                                                                                    |          |                      |                  |                        |          |  |  |  |  |
|                      |                                                                                                    |          |                      |                  |                        |          |  |  |  |  |
|                      |                                                                                                    |          |                      |                  |                        |          |  |  |  |  |
|                      |                                                                                                    |          |                      |                  |                        |          |  |  |  |  |
|                      |                                                                                                    |          |                      |                  |                        |          |  |  |  |  |
|                      |                                                                                                    |          |                      |                  |                        |          |  |  |  |  |
|                      |                                                                                                    |          |                      |                  |                        |          |  |  |  |  |
|                      |                                                                                                    |          |                      |                  |                        |          |  |  |  |  |
|                      |                                                                                                    |          |                      |                  |                        |          |  |  |  |  |
|                      |                                                                                                    |          |                      |                  |                        |          |  |  |  |  |
|                      |                                                                                                    |          |                      |                  |                        |          |  |  |  |  |
|                      |                                                                                                    |          |                      |                  |                        |          |  |  |  |  |
|                      |                                                                                                    |          |                      |                  |                        |          |  |  |  |  |
|                      |                                                                                                    |          |                      |                  |                        |          |  |  |  |  |
|                      |                                                                                                    |          |                      |                  |                        |          |  |  |  |  |
|                      |                                                                                                    |          |                      |                  |                        |          |  |  |  |  |
|                      |                                                                                                    |          |                      |                  |                        |          |  |  |  |  |
|                      |                                                                                                    |          |                      |                  |                        |          |  |  |  |  |

|  |   | <br> | <br> |
|--|---|------|------|
|  |   |      |      |
|  |   |      |      |
|  |   |      |      |
|  |   |      |      |
|  | h | h    |      |
|  |   |      |      |

| <b>3</b><br>Computation<br>of DSEs for<br>Stations<br>Carried Part<br>Time Due to | Column 2<br>figure should o                                                               | CAPACITY                                                                                                    |                                                                                                    |                                                                                                    |                                                                                                    |                                                                                                    |                                                                               |                                             | 0034 <sup>-</sup>     |
|-----------------------------------------------------------------------------------|-------------------------------------------------------------------------------------------|----------------------------------------------------------------------------------------------------|----------------------------------------------------------------------------------------------------|----------------------------------------------------------------------------------------------------|----------------------------------------------------------------------------------------------------|----------------------------------------------------------------------------------------------------|-------------------------------------------------------------------------------|---------------------------------------------|-----------------------|
| Lack of<br>Activated<br>Channel                                                   | Column 4<br>be carried out<br>Column 5<br>give the type-v<br>Column 6                     | st the call sign of all distar<br>: For each station, give th<br>correspond with the inforr<br>: For each station, give th<br>: Divide the figure in colu<br>at least to the third decim<br>: For each independent s<br>value as ".25."<br>: Multiply the figure in colu<br>point. This is the station's | ne number of hours<br>mation given in spa<br>ne total number of<br>mn 2 by the figure<br>nal point. This is th<br>tation, give the "ty<br>umn 4 by the figur | s your cable systen<br>ace J. Calculate on<br>hours that the stati<br>in column 3, and g<br>te "basis of carriage<br>pe-value" as "1.0."<br>e in column 5, and | n carried the stat<br>ly one DSE for e<br>on broadcast ove<br>ive the result in o<br>e value" for the si<br>For each networ<br>give the result in | ion during the a<br>ach station.<br>er the air during<br>decimals in coll<br>tation.<br>k or noncomm<br>column 6. Rou | g the accounting<br>umn 4. This figu<br>ercial education<br>und to no less th | period.<br>re must<br>al station,<br>an the |                       |
| Capacity                                                                          |                                                                                           | (                                                                                                    | CATEGORY L/                                                                                                    | AC STATIONS:                                                                                                    | COMPUTAT                                                                                                    | ION OF DSI                                                                                                    | Es                                                                            |                                             |                       |
|                                                                                   | 1. CALL<br>SIGN                                                                           | 2. NUMBE<br>OF HOU<br>CARRIE<br>SYSTEM                                                                                                    | JRS<br>D BY                                                                                                    | NUMBER<br>OF HOURS<br>STATION<br>ON AIR                                                                                                    | 4. BASIS OI<br>CARRIAC<br>VALUE                                                                                                    |                                                                                                    | 5. TYPE<br>VALUE                                                              | 6. DS                                       | E                     |
|                                                                                   |                                                                                           |                                                                                                    | ÷                                                                                                    |                                                                                                    | =                                                                                                    | x                                                                                                    |                                                                               | =                                           |                       |
|                                                                                   |                                                                                           |                                                                                                    | ÷                                                                                                    |                                                                                                    | =                                                                                                    | X                                                                                                    |                                                                               | =                                           |                       |
|                                                                                   |                                                                                           |                                                                                                    | ÷<br>÷                                                                                                    |                                                                                                    | =                                                                                                    | x<br>x                                                                                                    |                                                                               |                                             |                       |
|                                                                                   |                                                                                           |                                                                                                    | ÷                                                                                                    |                                                                                                    | =                                                                                                    | x                                                                                                    |                                                                               | =                                           |                       |
|                                                                                   |                                                                                           |                                                                                                    | ÷                                                                                                    |                                                                                                    | =                                                                                                    | x                                                                                                    |                                                                               | =                                           |                       |
|                                                                                   |                                                                                           |                                                                                                    | ÷<br>÷                                                                                                    |                                                                                                    | =                                                                                                    | x<br>x                                                                                                    |                                                                               | =                                           |                       |
| Computation<br>of DSEs for<br>Substitute-<br>Basis Stations                       | space I).<br>Column 2: F<br>at your option.<br>Column 3: F<br>Column 4: [                 | ne or more live, nonnetwo<br>For each station give the I<br>This figure should corres<br>Enter the number of days<br>Divide the figure in column<br>Fhis is the station's DSE (                                                                                                    | number of live, no<br>pond with the info<br>in the calendar ye<br>n 2 by the figure ir                                                                       | nnetwork programs<br>rmation in space I.<br>ear: 365, except in a<br>n column 3, and giv                                                                       | s carried in subst<br>a leap year.<br>e the result in co                                                                                          | itution for prog<br>lumn 4. Round                                                                                     | rams that were of the to no less than                                         | the third                                   |                       |
|                                                                                   |                                                                                           | SL                                                                                                    | JBSTITUTE-B/                                                                                                    | ASIS STATION                                                                                                    | IS: COMPUT                                                                                                    | ATION OF E                                                                                                    | DSEs                                                                          |                                             |                       |
|                                                                                   | 1. CALL                                                                                   | 2. NUMBER<br>OF<br>PROGRAMS                                                                                                    | 3. NUMBER<br>OF DAYS<br>IN YEAR                                                                                                    | 4. DSE                                                                                                    | 1. CALL<br>SIGN                                                                                                    | 2. NUM<br>OF                                                                                                    |                                                                               | . NUMBER                                    |                       |
|                                                                                   | SIGN                                                                                      |                                                                                                    |                                                                                                    | =                                                                                                    |                                                                                                    |                                                                                                    |                                                                               | OF DAYS<br>IN YEAR                          | 4. DS                 |
|                                                                                   | SIGN                                                                                      | ÷                                                                                                    |                                                                                                    |                                                                                                    |                                                                                                    |                                                                                                    | ÷                                                                             | IN YEAR                                     | =                     |
|                                                                                   | SIGN                                                                                      |                                                                                                    |                                                                                                    | =                                                                                                    |                                                                                                    |                                                                                                    | ÷<br>÷<br>÷                                                                   | IN YEAR                                     |                       |
|                                                                                   | SIGN                                                                                      | ÷<br>÷                                                                                                    |                                                                                                    | =                                                                                                    |                                                                                                    |                                                                                                    | ÷                                                                             | IN YEAR                                     | =                     |
|                                                                                   | SIGN                                                                                      | +<br>+<br>+<br>+<br>+<br>+<br>+<br>+                                                                                                    |                                                                                                    |                                                                                                    |                                                                                                    |                                                                                                    | +<br>+<br>+<br>+                                                              | IN YEAR                                     |                       |
|                                                                                   | SUM OF DSEs<br>Add the DSEs                                                               | ÷<br>÷<br>÷<br>÷<br>OF SUBSTITUTE-BASIS                                                                                                    | S STATIONS:                                                                                                    |                                                                                                    |                                                                                                    |                                                                                                    | ÷<br>÷<br>÷                                                                   | IN YEAR                                     |                       |
| 5                                                                                 | SUM OF DSEs<br>Add the DSEs of<br>Enter the su                                            | ÷<br>÷<br>÷<br>•<br>•<br>•<br>•<br>•<br>•<br>•<br>•<br>•<br>•<br>•<br>•<br>•<br>•<br>•<br>•<br>•                                                                                                    | S STATIONS:<br>art 5 of this schedu                                                                                                    | =<br>=<br>=<br>=<br>!                                                                                                    |                                                                                                    | and add them                                                                                                    | ÷<br>÷<br>÷<br>÷                                                              | IN YEAR                                     | =<br>=<br>=<br>=<br>= |
| -                                                                                 | SUM OF DSEs<br>Add the DSEs of<br>Enter the su<br>TOTAL NUMBE<br>number of DSEs           | ÷<br>÷<br>÷<br>•<br>•<br>•<br>•<br>•<br>•<br>•<br>•<br>•<br>•<br>•<br>•<br>•<br>•<br>•<br>•<br>•                                                                                                    | S STATIONS:<br>art 5 of this schedu                                                                                                    | =<br>=<br>=<br>=<br>!                                                                                                    |                                                                                                    | and add them                                                                                                    | +<br>+<br>+<br>+<br>+<br>+<br>to provide the tot                              | IN YEAR                                     |                       |
| 5<br>Total Number<br>of DSEs                                                      | SUM OF DSEs<br>Add the DSEs<br>Enter the su<br>TOTAL NUMBE<br>number of DSEs<br>1. Number | +<br>+<br>+<br>+<br>+<br>+<br>+<br>•<br>•<br>•<br>•<br>•<br>•<br>•<br>•<br>•<br>•<br>•<br>•<br>•                                                                                                    | S STATIONS:<br>art 5 of this schedu                                                                                                    | =<br>=<br>=<br>=<br>!                                                                                                    |                                                                                                    | e and add them                                                                                                    | +<br>+<br>+<br>+<br>+<br>+<br>0.00                                            | IN YEAR                                     | =<br>=<br>=<br>=<br>= |

| DSE SCHEDULE. | PAGE 13  |
|---------------|----------|
| DOL OUTLOULL. | FAGE 13. |

| LEGAL NAME OF O                                | WNER OF CABLE S                                                                        | SYSTEM:                                            |                                         |                                                                                           |                                   |                                   | S                     | YSTEM ID# |                                                     |
|------------------------------------------------|----------------------------------------------------------------------------------------|----------------------------------------------------|-----------------------------------------|-------------------------------------------------------------------------------------------|-----------------------------------|-----------------------------------|-----------------------|-----------|-----------------------------------------------------|
| CEQUEL COM                                     | MUNICATIONS                                                                            | S LLC                                              |                                         |                                                                                           |                                   |                                   |                       | 003419    | Name                                                |
| In block A:                                    | ck A must be comp                                                                      |                                                    | at 6 and part 7                         | of the DSE schedu                                                                         | up blank and                      | anniata part (                    | (nore 16) of the      |           | 6                                                   |
| schedule.                                      | ,                                                                                      | •                                                  | •                                       | of the DSE schedu                                                                         |                                   | complete part o                   | b, (page 10) of the   |           |                                                     |
| If your answer if                              | If your answer if "No," complete blocks B and C below.     BLOCK A: TELEVISION MARKETS |                                                    |                                         |                                                                                           |                                   |                                   |                       |           |                                                     |
| ls the cable system                            | n located wholly o                                                                     | utside of all m                                    |                                         | r markets as defin                                                                        |                                   | ion 76 5 of EC                    |                       | tions in  | Computation of<br>3.75 Fee                          |
| effect on June 24,                             | 1981?                                                                                  |                                                    |                                         | ETE THE REMAIN                                                                            |                                   |                                   | C fules and regula    |           |                                                     |
|                                                | lete blocks B and (                                                                    |                                                    |                                         |                                                                                           |                                   |                                   |                       |           |                                                     |
|                                                |                                                                                        | BLO                                                | CK B: CARF                              |                                                                                           | AITTED DS                         | Es                                |                       |           |                                                     |
| Column 1:<br>CALL SIGN                         | FCC rules and re                                                                       | gulations pric<br>e DSE Schec                      | or to June 25, 1<br>Iule. (Note: The    | part 2, 3, and 4 of th<br>981. For further ex<br>e letter M below ref<br>ct of 2010.)     | planation of p                    | ermitted station                  | ns, see the           |           |                                                     |
| Column 2:<br>BASIS OF<br>PERMITTED<br>CARRIAGE | (Note the FCC ru<br>A Stations carrie<br>76.61(b)(c)]                                  | les and regulated pursuant to                      | ations cited bel<br>the FCC mark        | is on which you can<br>ow pertain to those<br>(et quota rules [76.<br>.59(d)(1), 76.61(e) | e in effect on J<br>57, 76.59(b), | une 24, 1981.)<br>76.61(b)(c), 76 | .63(a) referring to   |           |                                                     |
|                                                | <ul> <li>D Grandfathered<br/>instructions for</li> <li>E Carried pursual</li> </ul>    | l station (76.6<br>r DSE schedu<br>ant to individu | 5) (see paragraule).<br>al waiver of FC | · · /                                                                                     | stitution of gra                  | ndfathered sta                    | tions in the          |           |                                                     |
|                                                |                                                                                        | HF station wi                                      | thin grade-B co                         | e or substitute basi:<br>ontour, [76.59(d)(5)<br>am.                                      | •                                 |                                   | ring to 76.61(e)(5)]  | I         |                                                     |
| Column 3:                                      |                                                                                        | e stations ider                                    | ntified by the le                       | oarts 2, 3, and 4 of<br>tter "F" in column 2                                              |                                   |                                   | ksheet on page 14     | 1 of      |                                                     |
| 1. CALL<br>SIGN                                | 2. PERMITTED<br>BASIS                                                                  | 3. DSE                                             | 1. CALL<br>SIGN                         | 2. PERMITTED<br>BASIS                                                                     | 3. DSE                            | 1. CALL<br>SIGN                   | 2. PERMITTED<br>BASIS | 3. DSE    |                                                     |
|                                                |                                                                                        |                                                    |                                         |                                                                                           |                                   |                                   |                       |           |                                                     |
|                                                |                                                                                        |                                                    |                                         |                                                                                           |                                   |                                   |                       |           |                                                     |
|                                                |                                                                                        |                                                    |                                         |                                                                                           |                                   |                                   |                       |           |                                                     |
|                                                |                                                                                        |                                                    |                                         |                                                                                           |                                   |                                   |                       |           |                                                     |
|                                                |                                                                                        |                                                    |                                         |                                                                                           |                                   |                                   |                       |           |                                                     |
|                                                |                                                                                        |                                                    |                                         | •                                                                                         |                                   |                                   |                       |           |                                                     |
|                                                |                                                                                        |                                                    |                                         |                                                                                           |                                   |                                   |                       | 0.00      |                                                     |
|                                                |                                                                                        | E                                                  | BLUCK C: CC                             | MPUTATION OF                                                                              | - 3.75 FEE                        |                                   |                       |           |                                                     |
| Line 1: Enter the                              | total number of I                                                                      | DSEs from p                                        | part 5 of this s                        | chedule                                                                                   |                                   |                                   |                       | -         |                                                     |
| Line 2: Enter the                              | sum of permitted                                                                       | d DSEs from                                        | l block B abov                          | /e                                                                                        |                                   |                                   |                       | -         |                                                     |
|                                                |                                                                                        |                                                    |                                         | of DSEs subject t<br>of this schedule)                                                    |                                   | te.                               |                       | 0.00      |                                                     |
| Line 4: Enter gro                              | ess receipts from                                                                      | space K (pa                                        | ge 7)                                   |                                                                                           |                                   |                                   | x 0.03                | 375       | Do any of the<br>DSEs represent                     |
| Line 5: Multiply li                            | ne 4 by 0.0375 a                                                                       | nd enter sur                                       | n here                                  |                                                                                           |                                   |                                   | x                     |           | partially<br>permited/<br>partially<br>nonpermitted |
| Line 6: Enter tota                             | al number of DSE                                                                       | s from line 3                                      | 3                                       |                                                                                           |                                   |                                   |                       |           | carriage?<br>If yes, see part<br>9 instructions.    |
| Line 7: Multiply li                            | ne 6 by line 5 and                                                                     | d enter here                                       | and on line 2                           | , block 3, space L                                                                        | _ (page 7)                        |                                   |                       | 0.00      |                                                     |

L

| LEGAL NAME OF OWNER OF CABLE SYSTEM: SYSTEM ID# |                 |                       |       |            |               |          |                 |                       |        |                |
|-------------------------------------------------|-----------------|-----------------------|-------|------------|---------------|----------|-----------------|-----------------------|--------|----------------|
| CE                                              | EQUEL COM       | MUNICATION            | S LLC |            |               |          |                 |                       | 003419 | Name           |
| -                                               |                 |                       | BLOCK |            | /ISION MARKET |          |                 |                       |        |                |
|                                                 | 1. CALL<br>SIGN | 2. PERMITTED<br>BASIS |       | 1. CALL    |               |          | 1. CALL<br>SIGN | 2. PERMITTED<br>BASIS | 3. DSE | 6              |
| -                                               |                 | Briele                |       | CIGIN      | Brield        |          |                 | Bittele               |        | Computation of |
|                                                 |                 |                       |       |            |               |          |                 |                       |        | 3.75 Fee       |
|                                                 |                 |                       |       |            |               |          |                 |                       |        |                |
|                                                 |                 |                       |       |            |               |          |                 |                       |        |                |
|                                                 |                 |                       |       |            |               |          |                 |                       |        |                |
|                                                 |                 |                       |       |            |               |          |                 |                       |        |                |
|                                                 |                 |                       |       |            |               |          |                 |                       |        |                |
|                                                 |                 |                       |       |            |               |          |                 |                       |        |                |
|                                                 |                 |                       |       |            |               |          |                 |                       |        |                |
|                                                 |                 |                       |       |            |               |          |                 |                       |        |                |
|                                                 |                 |                       |       |            |               |          |                 |                       |        |                |
|                                                 |                 |                       |       | •          |               |          |                 |                       |        |                |
|                                                 |                 |                       |       | •          |               |          |                 |                       |        |                |
|                                                 |                 |                       |       |            |               |          |                 |                       |        |                |
|                                                 |                 |                       |       | [          |               |          |                 |                       |        |                |
|                                                 |                 |                       |       |            |               |          |                 |                       |        |                |
|                                                 |                 |                       |       |            |               |          |                 |                       |        |                |
|                                                 |                 |                       |       |            |               |          |                 |                       |        |                |
|                                                 |                 |                       |       |            |               |          |                 |                       |        |                |
|                                                 |                 |                       |       |            |               |          |                 |                       |        |                |
|                                                 |                 |                       |       |            |               |          |                 |                       |        |                |
|                                                 |                 |                       |       |            |               |          |                 |                       |        |                |
|                                                 |                 |                       |       |            |               |          |                 |                       |        |                |
|                                                 |                 |                       |       |            |               |          |                 |                       |        |                |
|                                                 |                 |                       |       | +-         |               |          |                 |                       |        |                |
|                                                 |                 |                       |       | •          |               |          |                 |                       |        |                |
|                                                 |                 |                       |       | •          |               |          |                 |                       |        |                |
|                                                 |                 |                       |       |            |               |          |                 |                       |        |                |
|                                                 |                 |                       |       |            |               |          |                 |                       |        |                |
|                                                 |                 |                       |       |            |               |          |                 |                       |        |                |
|                                                 |                 |                       |       |            |               |          |                 |                       |        |                |
|                                                 |                 |                       |       | ••         |               |          |                 |                       |        |                |
|                                                 |                 |                       |       | +          |               |          |                 |                       |        |                |
|                                                 |                 |                       |       | I          |               |          |                 |                       |        |                |
|                                                 |                 |                       |       |            |               |          |                 |                       |        |                |
|                                                 |                 |                       |       |            |               |          |                 |                       |        |                |
|                                                 |                 |                       |       |            |               |          |                 |                       |        |                |
|                                                 |                 |                       |       |            |               |          |                 |                       |        |                |
|                                                 |                 |                       |       |            |               |          |                 |                       |        |                |
|                                                 |                 |                       |       |            |               |          |                 |                       |        |                |
|                                                 |                 |                       |       |            |               |          |                 |                       |        |                |
|                                                 |                 |                       |       |            |               |          |                 |                       |        |                |
|                                                 |                 |                       |       | +          |               |          |                 |                       |        |                |
|                                                 |                 |                       |       |            |               |          |                 |                       |        |                |
|                                                 |                 |                       |       | †          |               |          |                 |                       |        |                |
|                                                 |                 |                       |       |            |               |          |                 |                       |        |                |
|                                                 |                 |                       |       |            |               |          |                 |                       |        |                |
|                                                 |                 |                       |       |            |               |          |                 |                       |        |                |
|                                                 |                 |                       |       |            |               |          |                 |                       |        |                |
|                                                 |                 |                       |       |            |               |          |                 |                       |        |                |
|                                                 |                 |                       |       | <b>+</b> - |               | <b>.</b> |                 |                       |        |                |

### ACCOUNTING PERIOD: 2020/2

|                                                                                                    |                                                                                                    |                  |                       |                  |       |                                                                             |                                                                                                    | DS                   |           | DULE. PAGE 14. |
|----------------------------------------------------------------------------------------------------|----------------------------------------------------------------------------------------------------|------------------|-----------------------|------------------|-------|-----------------------------------------------------------------------------|----------------------------------------------------------------------------------------------------|----------------------|-----------|----------------|
|                                                                                                    | LEGAL NAME OF OWN                                                                                                    | IER OF CABLE     | SYSTEM:               |                  |       |                                                                             |                                                                                                    |                      | SY        | STEM ID#       |
| Name                                                                                                    | CEQUEL COMM                                                                                                    | IUNICATIO        | NS LLC                |                  |       |                                                                             |                                                                                                    |                      |           | 003419         |
| Worksheet for<br>Computating<br>the DSE<br>Schedule for<br>Permitted<br>Part-Time and<br>Substitute<br>Carriage | <ul> <li>Column 1: List the call sign for each distant station identifed by the letter "F" in column 2 of part 6 of the DSE schedule.</li> <li>Column 2: Indicate the DSE for this station for a single accounting period, occurring between January 1, 1978 and June 30, 1981.</li> <li>Column 3: Indicate the accounting period and year in which the carriage and DSE occurred (e.g., 1981/1).</li> <li>Column 4: Indicate the basis of carriage on which the station was carried by listing one of the following letters:</li> <li>(Note that the FCC rules and regulations cited below pertain to those in effect on June 24, 1981.)</li> <li>A—Part-time specialty programming: Carriage, on a part-time basis, of specialty programming under FCC rules, sections</li> </ul> |                  |                       |                  |       |                                                                             |                                                                                                    |                      |           |                |
|                                                                                                    |                                                                                                    |                  | Licensing Division.   |                  |       |                                                                             |                                                                                                    |                      |           |                |
|                                                                                                    |                                                                                                    | PERMITT          | ED DSE FOR STA        | TIONS CARRIE     | ED (  | ON A PART-TIME ANI                                                          | D SUBSTI                                                                                                    | UTE BASIS            |           |                |
|                                                                                                    | 1. CALL                                                                                                    | 2. PRIC          | -                     | COUNTING         |       | 4. BASIS OF                                                                 | -                                                                                                    | RESENT               | 6. PE     | RMITTED        |
|                                                                                                    | SIGN                                                                                                    | DSE              |                       | ERIOD            |       | CARRIAGE                                                                    |                                                                                                    | DSE                  |           | DSE            |
|                                                                                                    |                                                                                                    |                  |                       |                  |       |                                                                             |                                                                                                    |                      |           |                |
|                                                                                                    |                                                                                                    |                  |                       |                  |       |                                                                             |                                                                                                    |                      |           |                |
|                                                                                                    |                                                                                                    |                  |                       |                  |       |                                                                             |                                                                                                    |                      |           |                |
|                                                                                                    |                                                                                                    |                  |                       |                  |       |                                                                             |                                                                                                    |                      |           |                |
|                                                                                                    |                                                                                                    |                  |                       |                  |       |                                                                             |                                                                                                    |                      |           |                |
|                                                                                                    |                                                                                                    |                  |                       |                  |       |                                                                             |                                                                                                    |                      |           |                |
|                                                                                                    |                                                                                                    |                  |                       |                  |       |                                                                             |                                                                                                    |                      |           |                |
|                                                                                                    |                                                                                                    |                  |                       |                  |       |                                                                             |                                                                                                    |                      |           |                |
|                                                                                                    |                                                                                                    |                  |                       |                  |       |                                                                             |                                                                                                    |                      |           |                |
|                                                                                                    |                                                                                                    |                  |                       |                  |       |                                                                             |                                                                                                    |                      |           |                |
|                                                                                                    |                                                                                                    |                  |                       |                  |       |                                                                             |                                                                                                    |                      |           |                |
|                                                                                                    |                                                                                                    |                  |                       |                  |       |                                                                             |                                                                                                    |                      |           |                |
|                                                                                                    |                                                                                                    |                  |                       |                  |       |                                                                             |                                                                                                    |                      |           |                |
|                                                                                                    |                                                                                                    |                  |                       |                  |       |                                                                             |                                                                                                    |                      |           |                |
| <b>7</b><br>Computation                                                                                         | Instructions: Block A<br>In block A:                                                                                                    |                  |                       |                  |       |                                                                             |                                                                                                    |                      |           |                |
| •                                                                                                    |                                                                                                    | •                | e blocks B and C, b   |                  | art ( | 9 of the DCE ashedula                                                       |                                                                                                    |                      |           |                |
| of the                                                                                                    | If your answer is                                                                                                    | INO, leave bio   |                       |                  |       | 8 of the DSE schedule                                                       |                                                                                                    |                      |           |                |
| Syndicated                                                                                                    |                                                                                                    |                  | BLOCI                 | K A: MAJOR       | ΤE    | LEVISION MARKE                                                              | ET                                                                                                    |                      |           |                |
| Exclusivity                                                                                                    |                                                                                                    |                  |                       |                  |       |                                                                             |                                                                                                    |                      |           |                |
| Surcharge                                                                                                    | <ul> <li>Is any portion of the c</li> </ul>                                                                                                    | able system wi   | ithin a top 100 major | television marke | et a  | s defned by section 76.                                                     | .5 of FCC ru                                                                                                    | les in effect June   | 24, 198   | 1?             |
|                                                                                                    | Yes—Complete                                                                                                    | blocks B and     | C                     |                  |       | X No—Proceed to                                                             | nart 8                                                                                                    |                      |           |                |
|                                                                                                    |                                                                                                    | blocks D and     | 0.                    |                  |       |                                                                             | purro                                                                                                    |                      |           |                |
|                                                                                                    |                                                                                                    |                  |                       |                  | ٦Г    |                                                                             |                                                                                                    |                      |           |                |
|                                                                                                    | BLOCK B: C                                                                                                    | arriage of VHF   | /Grade B Contour \$   | Stations         |       | BLOCK                                                                       | C: Computer Computer Comput | utation of Exempt    | DSEs      |                |
|                                                                                                    | Is any station listed in<br>commercial VHF statio<br>or in part, over the cal                                                                                                    | on that places   |                       |                  | r     | Was any station listed<br>nity served by the cabl<br>to former FCC rule 76. | e system p                                                                                                    |                      | ,         |                |
|                                                                                                    | Yes—List each st                                                                                                    | ation below with | its appropriate permi | itted DSE        |       | Yes—List each sta                                                           | ation below v                                                                                                    | vith its appropriate | permitted | DSE            |
|                                                                                                    | X No—Enter zero a                                                                                                    |                  |                       |                  |       | X No—Enter zero an                                                          |                                                                                                    |                      |           |                |
|                                                                                                    |                                                                                                    | na proceed to pi |                       |                  |       |                                                                             | a proceed la                                                                                                    | parto.               |           |                |
|                                                                                                    | CALL SIGN                                                                                                    | DSE              | CALL SIGN             | DSE              |       | CALL SIGN                                                                   | DSE                                                                                                    | CALL SIGN            |           | DSE            |
|                                                                                                    | S, LE SIGH                                                                                                    |                  |                       |                  |       |                                                                             |                                                                                                    | C, LE CION           |           |                |
|                                                                                                    |                                                                                                    |                  |                       | <u> </u>         |       |                                                                             |                                                                                                    |                      |           |                |
|                                                                                                    |                                                                                                    |                  |                       |                  |       |                                                                             |                                                                                                    |                      |           |                |
|                                                                                                    |                                                                                                    |                  |                       |                  |       |                                                                             |                                                                                                    |                      |           |                |
|                                                                                                    |                                                                                                    |                  |                       |                  |       |                                                                             |                                                                                                    |                      |           |                |
|                                                                                                    |                                                                                                    |                  |                       | ļ                |       |                                                                             |                                                                                                    |                      |           |                |
|                                                                                                    |                                                                                                    |                  |                       |                  |       |                                                                             |                                                                                                    |                      | T         |                |
|                                                                                                    |                                                                                                    |                  |                       |                  |       |                                                                             |                                                                                                    |                      |           |                |
|                                                                                                    |                                                                                                    |                  |                       |                  |       |                                                                             |                                                                                                    |                      |           |                |
|                                                                                                    |                                                                                                    |                  | T0=··· = · -          | 0.00             |       |                                                                             |                                                                                                    |                      |           |                |
|                                                                                                    |                                                                                                    |                  | TOTAL DSEs            | 0.00             |       |                                                                             |                                                                                                    | TOTAL DSE            | s         | 0.00           |

| LEGAL NA      | ME OF OWNER OF CABLE SYSTEM:<br>CEQUEL COMMUNICATIONS LLC                                                                                                    | SYSTEM ID#<br>003419 | Name                      |
|---------------|----------------------------------------------------------------------------------------------------|----------------------|---------------------------|
|               | BLOCK D: COMPUTATION OF THE SYNDICATED EXCLUSIVITY SURCHARGE                                                                                                    |                      |                           |
| Section<br>1  | Enter the amount of gross receipts from space K (page 7)                                                                                                    | 531,304.14           | 7                         |
| Section<br>2  | A. Enter the total DSEs from block B of part 7                                                                                                    | 0.00                 | Computation<br>of the     |
|               | B. Enter the total number of exempt DSEs from block C of part 7                                                                                                    | 0.00                 | Syndicated<br>Exclusivity |
|               | C. Subtract line B from line A and enter here. This is the total number of DSEs subject to the surcharge computation. If zero, proceed to part 8                                                                                                    | 0.00                 | Surcharge                 |
| • Is an       | y portion of the cable system within a top 50 television market as defined by the FCC? Yes—Complete section 3 below. X No—Complete section 4 below.                                                                                                    |                      |                           |
|               | SECTION 3: TOP 50 TELEVISION MARKET                                                                                                    |                      |                           |
| Section<br>3a | Did your cable system retransmit the signals of any partially distant television stations during the accounting period?     Yes—Complete part 9 of this schedule.     No—Complete the applicable section below.                                                                                  |                      |                           |
|               | If the figure in section 2, line C is 4.000 or less, compute your surcharge here and leave section 3b blank. NOTE: If the DSE is 1.0 or less, multiply the gross receipts by .00599 by the DSE. Enter the result on line A below.                                                                | 1                    |                           |
|               | A. Enter 0.00599 of gross receipts (the amount in section1)                                                                                                    |                      |                           |
|               | B. Enter 0.00377 of gross receipts (the amount in section 1)                                                                                                    |                      |                           |
|               | C. Subtract 1.000 from total permitted DSEs (the figure on                                                                                                    |                      |                           |
|               | line C in section 2) and enter here                                                                                                    | _                    |                           |
|               | D. Multiply line B by line C and enter here                                                                                                    |                      |                           |
|               | E. Add lines A and D. This is your surcharge.<br>Enter here and on line 2 of block 4 in space L (page 7)<br>Syndicated Exclusivity Surcharge                                                                                                    |                      |                           |
| Section<br>3b | If the figure in section 2, line C is more than 4.000, compute your surcharge here and leave section 3a blank.                                                                                                    |                      |                           |
|               | A. Enter 0.00599 of gross receipts (the amount in section 1)                                                                                                    |                      |                           |
|               | B. Enter 0.00377 of gross receipts (the amount in section 1)                                                                                                    |                      |                           |
|               | C. Multiply line B by 3.000 and enter here                                                                                                    |                      |                           |
|               | D. Enter 0.00178 of gross receipts (the amount in section 1)                                                                                                    |                      |                           |
|               | E. Subtract 4.000 from total DSEs (the fgure on line C in section 2) and enter here                                                                                                    |                      |                           |
|               | F. Multiply line D by line E and enter here                                                                                                    |                      |                           |
|               | G. Add lines A, C, and F. This is your surcharge.<br>Enter here and on line 2 of block 4 in space L (page 7)<br>Syndicated Exclusivity Surcharge                                                                                                    |                      |                           |
|               | SECTION 4: SECOND 50 TELEVISION MARKET                                                                                                    |                      |                           |
|               | Did your cable system retransmit the signals of any partially distant television stations during the accounting period?                                                                                                    |                      |                           |
| Section<br>4a | Yes—Complete part 9 of this schedule. No—Complete the applicable section below.                                                                                                    |                      |                           |
|               | If the figure in section 2, line C is 4.000 or less, compute your surcharge here and leave section 4b blank. NOTE: If the DSE is 1.0 or less, multiply the gross receipts by 0.003 by the DSE. Enter the result on line A below.<br>A. Enter 0.00300 of gross receipts (the amount in section 1) | E                    |                           |
|               | B. Enter 0.00189 of gross receipts (the amount in section 1)                                                                                                    |                      |                           |
|               | C.Subtract 1.000 from total permitted DSEs (the fgure on line C in section 2)<br>and enter here                                                                                                    |                      |                           |
|               | D. Multiply line B by line C and enter here                                                                                                    |                      |                           |
|               | E. Add lines A and D. This is your surcharge.<br>Enter here and on line 2 of block 4 in space L (page 7)<br>Syndicated Exclusivity Surcharge                                                                                                    |                      |                           |

T

## ACCOUNTING PERIOD: 2020/2

| DSE | SCHEDULE | . PAGE | 16 |
|-----|----------|--------|----|
|     |          |        |    |

|                          |                                            |                                                                                                    | DULE. PAGE 16.       |  |  |  |  |
|--------------------------|--------------------------------------------|----------------------------------------------------------------------------------------------------|----------------------|--|--|--|--|
| Name                     |                                            | IE OF OWNER OF CABLE SYSTEM:<br>CEQUEL COMMUNICATIONS LLC                                                                                                    | SYSTEM ID#<br>003419 |  |  |  |  |
| 7                        | Section<br>4b                              | If the figure in section 2, line C is more than 4.000, compute your surcharge here and leave section 4a blank.                                                                                                    |                      |  |  |  |  |
| Computation              |                                            | A. Enter 0.00300 of gross receipts (the amount in section 1)                                                                                                    |                      |  |  |  |  |
| of the<br>Syndicated     |                                            | B. Enter 0.00189 of gross receipts (the amount in section 1)                                                                                                    |                      |  |  |  |  |
| Exclusivity<br>Surcharge | C. Multiply line B by 3.000 and enter here |                                                                                                    |                      |  |  |  |  |
|                          |                                            | D. Enter 0.00089 of gross receipts (the amount in section 1)                                                                                                    |                      |  |  |  |  |
|                          |                                            | E. Subtract 4.000 from the total DSEs (the figure on line C in section 2) and enter here                                                                                                    |                      |  |  |  |  |
|                          |                                            | F. Multiply line D by line E and enter here                                                                                                    |                      |  |  |  |  |
|                          |                                            | G. Add lines A, C, and F. This is your surcharge.                                                                                                    |                      |  |  |  |  |
|                          |                                            | Enter here and on line 2, block 4, space L (page 7) Syndicated Exclusivity Surcharge                                                                                                    |                      |  |  |  |  |
|                          | Instruc                                    | ctions:                                                                                                    |                      |  |  |  |  |
| 8                        |                                            | ust complete this part of the DSE schedule for the SUM OF PERMITTED DSEs in part 6, block B; however, if block A of par<br>checked "Yes," use the total number of DSEs from part 5.                                                     | t                    |  |  |  |  |
| Computation              |                                            | ck A, indicate, by checking "Yes" or "No," whether your system carried any partially distant stations.                                                                                                    |                      |  |  |  |  |
| of                       | -                                          | r answer is "No," compute your system's base rate fee in block B. Leave part 9 blank.<br>r answer is "Yes" (that is, if you carried one or more partially distant stations), you must complete part 9. Leave block B belov              | v                    |  |  |  |  |
| Base Rate Fee            | blank.<br>What i                           | s a partially distant station? A station is "partially distant" if, at the time your system carried it, some of your subscribers                                                                                                    |                      |  |  |  |  |
|                          |                                            | board within that station's local service area and others were located outside that area. For the definition of a station's "local                                                                                                    |                      |  |  |  |  |
|                          | service                                    | e area," see page (v) of the general instructions.                                                                                                    |                      |  |  |  |  |
|                          |                                            | BLOCK A: CARRIAGE OF PARTIALLY DISTANT STATIONS                                                                                                    |                      |  |  |  |  |
|                          | • Did yo                                   | our cable system retransmit the signals of any partially distant television stations during the accounting period?                                                                                                    |                      |  |  |  |  |
|                          | Yes—Complete part 9 of this schedule.      |                                                                                                    |                      |  |  |  |  |
|                          |                                            | BLOCK B: NO PARTIALLY DISTANT STATIONS—COMPUTATION OF BASE RATE FEE                                                                                                    |                      |  |  |  |  |
|                          | Section<br>1                               | Enter the amount of gross receipts from space K (page 7)                                                                                                    | 14                   |  |  |  |  |
|                          | Section<br>2                               | Enter the total number of permitted DSEs from block B, part 6 of this schedule.                                                                                                    |                      |  |  |  |  |
|                          | -                                          | (If block A of part 6 was checked "Yes," use the total number of DSEs from part 5.)                                                                                                    | 00                   |  |  |  |  |
|                          | Section<br>3                               | If the figure in section 2 is <b>4.000 or less,</b> compute your base rate fee here and leave section 4 blank.<br>NOTE: If the DSE is 1.0 or less, multiply the gross receipts by 0.01064 by the DSE. Enter the result on line A below. |                      |  |  |  |  |
|                          |                                            | A. Enter 0.01064 of gross receipts (the amount in section 1)                                                                                                    |                      |  |  |  |  |
|                          |                                            | B. Enter 0.00701 of gross receipts (the amount in section 1)                                                                                                    |                      |  |  |  |  |
|                          |                                            | C. Subtract 1.000 from total DSEs (the figure in section 2) and enter here                                                                                                    |                      |  |  |  |  |
|                          |                                            | D. Multiply line B by line C and enter here                                                                                                    | _                    |  |  |  |  |
|                          |                                            | E. Add lines A, and D. This is your base rate fee. Enter here<br>and in block 3, line 1, space L (page 7)                                                                                                    |                      |  |  |  |  |
|                          |                                            | Base Rate Fee                                                                                                    | <u></u> .            |  |  |  |  |
|                          |                                            |                                                                                                    |                      |  |  |  |  |

### DSE SCHEDULE. PAGE 17.

| LEGAL N           | AME OF OWNER OF CABLE SYSTEM: SYST                                                                                                    | EM ID#    | Nama                                  |
|-------------------|----------------------------------------------------------------------------------------------------|-----------|---------------------------------------|
| CEQI              | JEL COMMUNICATIONS LLC                                                                                                    | 003419    | Name                                  |
| Section           | If the figure in section 2 is <b>more than 4.000</b> , compute your base rate fee here and leave section 3 blank.                                                                                                    |           |                                       |
| 4                 |                                                                                                    |           | 8                                     |
|                   | A. Enter 0.01064 of gross receipts<br>(the amount in section 1) ► \$                                                                                                    |           | _                                     |
|                   |                                                                                                    |           |                                       |
|                   | B. Enter 0.00701 of gross receipts (the amount in section 1) ▶ \$                                                                                                    |           | Computation<br>of                     |
|                   |                                                                                                    |           | Base Rate Fee                         |
|                   | C. Multiply line B by 3.000 and enter here                                                                                                    |           |                                       |
|                   | D. Enter 0.00330 of gross receipts                                                                                                    |           |                                       |
|                   | (the amount in section 1) <b>&gt; \$</b>                                                                                                    |           |                                       |
|                   | E. Subtract 4.000 from total DSEs                                                                                                    |           |                                       |
|                   | (the figure in section 2) and enter here                                                                                                    |           |                                       |
|                   | F. Multiply line D by line E and enter here                                                                                                    |           |                                       |
|                   | G. Add lines A, C, and F. This is your base rate fee.                                                                                                    |           |                                       |
|                   | Enter here and in block 3, line 1, space L (page 7)                                                                                                    |           |                                       |
|                   | Base Rate Fee                                                                                                    | 0.00      |                                       |
| IMPOR             | RTANT: It is no longer necessary to report television signals on a system-wide basis. Carriage of television broadcast sign                                                                                                    | als shall |                                       |
|                   | I be reported on a community-by-community basis (subscriber groups) if the cable system reported multiple channel line-u                                                                                                    |           | 9                                     |
| •                 | eral: If any of the stations you carried were partially distant, the statute allows you, in computing your base rate fee, to exc                                                                                                    | lude      | -                                     |
| receipt           | s from subscribers located within the station's local service area, from your system's total gross receipts. To take advanta                                                                                                    |           | Computation<br>of                     |
| exclusi           | on, you must:                                                                                                    |           | Base Rate Fee                         |
|                   | Divide all of your subscribers into subscriber groups, each group consisting entirely of subscribers that are distant to the sa<br>or the same group of stations. Next: Treat each subscriber group as if it were a separate cable system. Determine the nu                                                                                                    |           | and<br>Syndicated                     |
|                   | and the portion of your system's gross receipts attributable to that group, and calculate a separate base rate fee for each g                                                                                                    |           | Exclusivity<br>Surcharge              |
| Finally           | Add up the separate base rate fees for each subscriber group. That total is the base rate fee for your system.                                                                                                    |           | for                                   |
| also co           | If any portion of your cable system is located within the top 100 television market and the station is not exempt in part 7, y<br>ompute a Syndicated Exclusivity Surcharge for each subscriber group. In this case, complete both block A and B below. H<br>cable system is wholly located outside all major television markets, complete block A only.                                                                                                    |           | Partially<br>Distant<br>Stations, and |
| How to            | o Identify a Subscriber Group for Partially Distant Stations                                                                                                    |           | for Partially<br>Permitted            |
| •                 | : For each community served, determine the local service area of each wholly distant and each partially distant station you to that community.                                                                                                    | L         | Stations                              |
|                   | : For each wholly distant and each partially distant station you carried, determine which of your subscribers were located                                                                                                    |           |                                       |
| outside           | e the station's local service area. A subscriber located outside the local service area of a station is distant to that station (a<br>ne token, the station is distant to the subscriber.)                                                                                                    | nd, by    |                                       |
| -                 | Divide your subscribers into subscriber groups according to the complement of stations to which they are distant. Each                                                                                                    |           |                                       |
|                   | iber group must consist entirely of subscribers who are distant to exactly the same complement of stations. Note that a cal<br>will have only one subscriber group when the distant stations it carried have local service areas that coincide.                                                                                                    | ble       |                                       |
|                   | uting the base rate fee for each subscriber group: Block A contains separate sections, one for each of your system's s                                                                                                    | ubscriber |                                       |
| groups<br>In each | n section:                                                                                                    |           |                                       |
|                   | fy the communities/areas represented by each subscriber group.                                                                                                    |           |                                       |
|                   | the call sign for each of the stations in the subscriber group's complement—that is, each station that is distant to all of the<br>ibers in the group.                                                                                                    |           |                                       |
| • lf:             |                                                                                                    |           |                                       |
|                   | system is located wholly outside all major and smaller television markets, give each station's DSE as you gave it in parts s schedule; or,                                                                                                    | 2, 3, and |                                       |
| 2) any            | portion of your system is located in a major or smaller televison market, give each station's DSE as you gave it in block B,<br>6 of this schedule.                                                                                                    |           |                                       |
|                   | he DSEs for each station. This gives you the total DSEs for the particular subscriber group.                                                                                                    |           |                                       |
|                   | late gross receipts for the subscriber group. For further explanation of gross receipts see page (vii) of the general instruction of gross receipts for the subscriber group. For further explanation of gross receipts see page (vii) of the general instruction of gross receipts are page (vii) of the general instruction of gross receipts are page (vii) of the general inst | ions      |                                       |
|                   | pute a base rate fee for each subscriber group using the formula outline in block B of part 8 of this schedule on the preced                                                                                                    | ing       |                                       |
| page.<br>DSEs f   | In making this computation, use the DSE and gross receipts figure applicable to the particular subscriber group (that is, th<br>for that group's complement of stations and total gross receipts from the subscribers in that group). You do not need to sh<br>calculations on the form.                                                                                                    | e total   |                                       |

| Nama | LEGAL NAME OF OWNER OF CABLE SYSTEM: SY                                                                                                    | STEM ID# |
|------|----------------------------------------------------------------------------------------------------|----------|
| Name | CEQUEL COMMUNICATIONS LLC                                                                                                    | 003419   |
|      | Guidance for Computing the Royalty Fee for Partially Permitted/Partially NonPermitted Signals                                                                                                    |          |
|      | Step 1: Use part 9, block A, of the DSE Schedule to establish subscriber groups to compute the base rate fee for wholly and                                                                                                    |          |
|      | partially permitted distant signals. Write "Permitted Signals" at the top of the page. Note: One or more permitted signals in these                                                                                                    |          |
|      | subscriber groups may be partially distant.<br><b>Step 2:</b> Use a separate part 9, block A, to compute the 3.75 percent fee for wholly nonpermitted and partially nonpermitted distant                                                                           |          |
|      | signals. Write "Nonpermitted 3.75 stations" at the top of this page. Multiply the subscriber group gross receipts by total DSEs by                                                                                                    |          |
|      | .0375 and enter the grand total 3.75 percent fees on line 2, block 3, of space L. Important: The sum of the gross receipts reported                                                                                                    |          |
|      | for each part 9 used in steps 1 and 2 must equal the amount reported in space K.                                                                                                    |          |
|      | Step 3: Use part 9, block B, to compute a syndicated exclusivity surcharge for any wholly or partially permitted distant                                                                                                    |          |
|      | signals from step 1 that is subject to this surcharge.                                                                                                    |          |
|      | Guidance for Computing the Royalty Fee for Carriage of Distant and Partially Distant Multicast Streams                                                                                                    |          |
|      | Step 1: Use part 9, Block A, of the DSE Schedule to report each distant multicast stream of programming that is transmitted from                                                                                                    |          |
|      | a primary television broadcast signal. Only the base rate fee should be computed for each multicast stream. The 3.75 Percent Rate                                                                                                    | e        |
|      | and Syndicated Exclusivity Surcharge are not applicable to the secondary transmission of a multicast stream.                                                                                                    |          |
|      | You must report but not assign a DSE value for the retransmission of a multicast stream that is the subject of a written agreement<br>entered into on or before June 30, 2009 between a cable system or an association representing the cable system and a primary |          |
|      | transmitter or an association representing the primary transmitter.                                                                                                    |          |
|      |                                                                                                    |          |
|      |                                                                                                    |          |
|      |                                                                                                    |          |
|      |                                                                                                    |          |
|      |                                                                                                    |          |
|      |                                                                                                    |          |
|      |                                                                                                    |          |
|      |                                                                                                    |          |
|      |                                                                                                    |          |
|      |                                                                                                    |          |
|      |                                                                                                    |          |
|      |                                                                                                    |          |
|      |                                                                                                    |          |
|      |                                                                                                    |          |
|      |                                                                                                    |          |
|      |                                                                                                    |          |
|      |                                                                                                    |          |
|      |                                                                                                    |          |
|      |                                                                                                    |          |
|      |                                                                                                    |          |
|      |                                                                                                    |          |
|      |                                                                                                    |          |
|      |                                                                                                    |          |
|      |                                                                                                    |          |
|      |                                                                                                    |          |
|      |                                                                                                    |          |
|      |                                                                                                    |          |
|      |                                                                                                    |          |
|      |                                                                                                    |          |
|      |                                                                                                    |          |
|      |                                                                                                    |          |
|      |                                                                                                    |          |
|      |                                                                                                    |          |
|      |                                                                                                    |          |
|      |                                                                                                    |          |

| LEGAL NAME OF OWNE                               |          |                |                    |                         |            | S               | 6YSTEM ID#<br>003419 | Name              |
|--------------------------------------------------|----------|----------------|--------------------|-------------------------|------------|-----------------|----------------------|-------------------|
|                                                  | BLOCK A: | COMPUTATION C  | F BASE RA          | TE FEES FOR EAC         | CH SUBSCRI | BER GROUP       |                      |                   |
|                                                  | FIRST    | SUBSCRIBER GRO | UP                 |                         | SECOND     | SUBSCRIBER GROU | JP                   | 0                 |
| COMMUNITY/ AREA 0                                |          |                | 0                  | COMMUNITY/ ARE          | A          |                 | 0                    | 9                 |
| CALL SIGN                                        | DSE      | CALL SIGN      | DSE                | CALL SIGN               | DSE        | CALL SIGN       | DSE                  | Computation<br>of |
|                                                  | DOL      |                |                    | ON LE CICIT             |            |                 | DOL                  | Base Rate Fee     |
|                                                  |          |                |                    |                         |            |                 |                      | and               |
|                                                  |          |                |                    |                         |            |                 |                      | Syndicated        |
|                                                  |          |                |                    |                         |            |                 |                      | Exclusivity       |
|                                                  |          |                |                    |                         |            |                 |                      | Surcharge         |
|                                                  |          |                |                    |                         |            |                 |                      | for<br>Partially  |
|                                                  |          |                |                    |                         |            |                 |                      | Distant           |
|                                                  |          |                |                    |                         |            |                 |                      | Stations          |
|                                                  |          |                |                    |                         |            |                 |                      |                   |
|                                                  |          |                |                    |                         |            |                 |                      |                   |
|                                                  |          |                |                    |                         |            |                 |                      |                   |
|                                                  |          |                |                    |                         |            |                 |                      |                   |
|                                                  |          |                |                    |                         |            |                 |                      |                   |
|                                                  |          |                | 0.00               |                         |            |                 | 0.00                 |                   |
| Total DSEs                                       |          |                | 0.00               | Total DSEs              |            |                 | 0.00                 |                   |
| Gross Receipts First G                           | roup     | \$             | 0.00               | Gross Receipts Sec      | cond Group | \$              | 0.00                 |                   |
| Base Rate Fee First G                            | roup     | \$             | 0.00               | Base Rate Fee Sec       | cond Group | \$              | 0.00                 |                   |
|                                                  | THIRD    | SUBSCRIBER GRO | UP                 | FOURTH SUBSCRIBER GROUP |            |                 |                      |                   |
| COMMUNITY/ AREA                                  |          |                | 0                  | COMMUNITY/ AREA 0       |            |                 |                      |                   |
| CALL SIGN                                        | DSE      | CALL SIGN      | DSE                | CALL SIGN               | DSE        | CALL SIGN       | DSE                  |                   |
|                                                  |          |                |                    |                         |            |                 |                      |                   |
|                                                  |          |                |                    |                         |            |                 |                      |                   |
|                                                  |          |                |                    |                         |            |                 |                      |                   |
|                                                  |          |                |                    |                         |            |                 |                      |                   |
|                                                  |          |                |                    |                         |            |                 |                      |                   |
|                                                  |          |                |                    |                         |            |                 |                      |                   |
|                                                  |          |                |                    |                         |            |                 |                      |                   |
|                                                  |          |                |                    |                         |            |                 |                      |                   |
|                                                  |          |                |                    |                         |            |                 |                      |                   |
|                                                  |          |                |                    |                         |            |                 |                      |                   |
|                                                  |          |                |                    |                         |            |                 |                      |                   |
|                                                  |          |                |                    |                         |            |                 |                      |                   |
| Total DSEs                                       |          |                | 0.00               | Total DSEs              |            |                 | 0.00                 |                   |
| Gross Receipts Third Group \$ 0.00               |          | 0.00           | Gross Receipts Fou | irth Group              | \$         | 0.00            |                      |                   |
|                                                  |          |                |                    |                         |            |                 |                      |                   |
| Base Rate Fee Third G                            | Group    | \$             | 0.00               | Base Rate Fee Fou       | irth Group | \$              | 0.00                 |                   |
|                                                  |          |                |                    | 11                      |            |                 |                      |                   |
| Base Rate Fee: Add th<br>Enter here and in block |          |                | riber group a      | s shown in the boxes    | above.     | \$              | 0.00                 |                   |

|                         |                |      | ATE FEES FOR EACH                   | SUBSCRI |                 |      |
|-------------------------|----------------|------|-------------------------------------|---------|-----------------|------|
|                         | SUBSCRIBER GRO |      |                                     |         | SUBSCRIBER GROU | JP   |
| MMUNITY/ AREA 0         |                |      |                                     |         |                 | 0    |
| CALL SIGN DSE           | CALL SIGN      | DSE  | CALL SIGN                           | DSE     | CALL SIGN       | DSE  |
|                         |                |      |                                     |         |                 |      |
|                         |                |      |                                     |         |                 |      |
|                         |                |      |                                     |         |                 |      |
|                         |                |      |                                     |         |                 |      |
|                         |                |      |                                     |         |                 |      |
|                         |                |      |                                     |         |                 |      |
|                         |                |      |                                     |         |                 |      |
|                         |                |      |                                     |         |                 |      |
|                         |                |      |                                     |         |                 |      |
|                         |                |      |                                     |         |                 |      |
|                         |                |      |                                     |         |                 |      |
|                         |                |      |                                     |         |                 |      |
|                         |                |      |                                     |         |                 |      |
| al DSEs                 | 11             | 0.00 | Total DSEs                          | ļ       | 11              | 0.00 |
| ss Receipts First Group | \$             | 0.00 | Gross Receipts Second               | d Group | \$              | 0.00 |
|                         |                |      |                                     | ·       | <u>·</u>        |      |
| e Rate Fee First Group  | \$             | 0.00 | Base Rate Fee Second                | d Group | \$              | 0.00 |
| THIRE                   | SUBSCRIBER GRO | )UP  |                                     | FOURTH  | SUBSCRIBER GROU | JP   |
| IMUNITY/ AREA           |                | 0    | COMMUNITY/ AREA                     |         |                 | 0    |
|                         |                |      |                                     |         |                 |      |
| L SIGN DSE              | CALL SIGN      | DSE  | CALL SIGN                           | DSE     | CALL SIGN       | DSE  |
| LL SIGN DSE             | CALL SIGN      | DSE  | CALL SIGN                           | DSE     | CALL SIGN       | DSE  |
| LL SIGN DSE             | CALL SIGN      | DSE  | CALL SIGN                           | DSE     | CALL SIGN       | DSE  |
| LL SIGN DSE             | CALL SIGN      | DSE  | CALL SIGN                           | DSE     | CALL SIGN       | DSE  |
| ALL SIGN DSE            | CALL SIGN      | DSE  | CALL SIGN                           | DSE     | CALL SIGN       | DSE  |
| ALL SIGN DSE            | CALL SIGN      | DSE  | CALL SIGN                           | DSE     | CALL SIGN       | DSE  |
| ALL SIGN DSE            | CALL SIGN      | DSE  | CALL SIGN                           | DSE     | CALL SIGN       |      |
| ALL SIGN DSE            | CALL SIGN      | DSE  | CALL SIGN                           | DSE     | CALL SIGN       |      |
| ALL SIGN DSE            | CALL SIGN      | DSE  | CALL SIGN                           | DSE     | CALL SIGN       |      |
| ALL SIGN DSE            | CALL SIGN      | DSE  | CALL SIGN                           | DSE     | CALL SIGN       |      |
| ALL SIGN DSE            | CALL SIGN      | DSE  | CALL SIGN                           | DSE     | CALL SIGN       | DSE  |
| ALL SIGN DSE            | CALL SIGN      | DSE  | CALL SIGN                           | DSE     | CALL SIGN       |      |
| ALL SIGN DSE            | CALL SIGN      | DSE  | CALL SIGN                           | DSE     | CALL SIGN       |      |
|                         | CALL SIGN      | DSE  | CALL SIGN<br>CALL SIGN              | DSE     | CALL SIGN       | DSE  |
| al DSEs                 | CALL SIGN      |      |                                     |         | CALL SIGN       |      |
| al DSEs                 | <u>\$</u>      | 0.00 | Total DSEs<br>Gross Receipts Fourth | Group   | s               | 0.00 |
| al DSEs                 |                | 0.00 | Total DSEs                          | Group   |                 | 0.00 |

|                                                      | LEGAL NAME OF OWNER OF CABLE SYSTEM:                                                                                                    | FORM SA3E. PAGE 20.                                                                                                    |  |  |  |  |  |
|------------------------------------------------------|----------------------------------------------------------------------------------------------------|----------------------------------------------------------------------------------------------------|--|--|--|--|--|
| Name                                                 | CEQUEL COMMUNICATIONS LLC                                                                                                    | SYSTEM ID#<br>003419                                                                                                    |  |  |  |  |  |
|                                                      | BLOCK B: COMPUTATION OF SYNDICATED EXCLUSIVITY SURCHARGE FOR EACH SUBSCRIBER GROUP                                                                                                    |                                                                                                    |  |  |  |  |  |
| 9                                                    | If your cable system is located within a top 100 television market and the Syndicated Exclusivity Surcharge. Indicate which major television market by section 76.5 of FCC rules in effect on June 24, 1981:                                                                                                    | e station is not exempt in Part 7, you must also compute a                                                                                          |  |  |  |  |  |
| Computation<br>of                                    | First 50 major television market                                                                                                    | Second 50 major television market                                                                                                    |  |  |  |  |  |
| Base Rate Fee                                        | INSTRUCTIONS:                                                                                                    |                                                                                                    |  |  |  |  |  |
| and<br>Syndicated<br>Exclusivity<br>Surcharge<br>for | <ul> <li>Step 1: In line 1, give the total DSEs by subscriber group for commercial VHF Grade B contour stations listed in block A, part 9 of this schedule.</li> <li>Step 2: In line 2, give the total number of DSEs by subscriber group for the VHF Grade B contour stations that were classified as Exempt DSEs in block C, part 7 of this schedule. If none enter zero.</li> <li>Step 3: In line 3, subtract line 2 from line 1. This is the total number of DSEs used to compute the surcharge.</li> </ul> |                                                                                                    |  |  |  |  |  |
| Partially<br>Distant<br>Stations                     | Step 4: Compute the surcharge for each subscriber group using the for<br>schedule. In making this computation, use gross receipts figure<br>your actual calculations on this form.                                                                                                    |                                                                                                    |  |  |  |  |  |
|                                                      | FIRST SUBSCRIBER GROUP                                                                                                    | SECOND SUBSCRIBER GROUP                                                                                                    |  |  |  |  |  |
|                                                      |                                                                                                    |                                                                                                    |  |  |  |  |  |
|                                                      | Line 1: Enter the VHF DSEs                                                                                                    | Line 1: Enter the VHF DSEs                                                                                                    |  |  |  |  |  |
|                                                      | Line 2: Enter the Exempt DSEs                                                                                                    | Line 2: Enter the Exempt DSEs                                                                                                    |  |  |  |  |  |
|                                                      | Line 3: Subtract line 2 from line 1<br>and enter here. This is the<br>total number of DSEs for<br>this subscriber group<br>subject to the surcharge                                                                                                    | Line 3: Subtract line 2 from line 1<br>and enter here. This is the<br>total number of DSEs for<br>this subscriber group<br>subject to the surcharge |  |  |  |  |  |
|                                                      | computation                                                                                                    | computation                                                                                                    |  |  |  |  |  |
|                                                      | SYNDICATED EXCLUSIVITY<br>SURCHARGE<br>First Group                                                                                                    | SYNDICATED EXCLUSIVITY<br>SURCHARGE<br>Second Group                                                                                                 |  |  |  |  |  |
|                                                      | THIRD SUBSCRIBER GROUP                                                                                                    | FOURTH SUBSCRIBER GROUP                                                                                                    |  |  |  |  |  |
|                                                      | Line 1: Enter the VHF DSEs                                                                                                    | Line 1: Enter the VHF DSEs                                                                                                    |  |  |  |  |  |
|                                                      | Line 2: Enter the Exempt DSEs                                                                                                    | Line 2: Enter the Exempt DSEs                                                                                                    |  |  |  |  |  |
|                                                      | Line 3: Subtract line 2 from line 1<br>and enter here. This is the<br>total number of DSEs for<br>this subscriber group<br>subject to the surcharge                                                                                                    | Line 3: Subtract line 2 from line 1<br>and enter here. This is the<br>total number of DSEs for<br>this subscriber group<br>subject to the surcharge |  |  |  |  |  |
|                                                      | computation                                                                                                    | computation                                                                                                    |  |  |  |  |  |
|                                                      | SYNDICATED EXCLUSIVITY<br>SURCHARGE<br>Third Group                                                                                                    | SYNDICATED EXCLUSIVITY SURCHARGE Fourth Group                                                                                                    |  |  |  |  |  |
|                                                      | SYNDICATED EXCLUSIVITY SURCHARGE: Add the surcharge for ea<br>in the boxes above. Enter here and in block 4, line 2 of space L (page 7                                                                                                    |                                                                                                    |  |  |  |  |  |
|                                                      |                                                                                                    |                                                                                                    |  |  |  |  |  |
|                                                      |                                                                                                    |                                                                                                    |  |  |  |  |  |